Ce numéro spécial Savoir compter, savoir conter reprend une série<br>Ca<sup>r</sup>articles publiés dans la revue Courrier des statistiques depuis 2004. d'articles publiés dans la revue Courrier des statistiques depuis 2004. Il y est question d'écrire lisiblement. En effet, si le métier de statisticien public exige de savoir compter, il nécessite aussi de savoir conter, c'est-àdire de rédiger des publications d'une manière qui mette suffisamment en valeur les résultats et qui captive les lecteurs. Cette tâche fait partie intégrante de ses missions, et son importance s'est encore accrue depuis que l'internet permet d'atteindre un public beaucoup plus large.

La série était prévue à l'origine pour comporter six épisodes. Son succès a conduit à la développer, et aujourd'hui à regrouper tous les articles parus dans un supplément spécial. Les auteurs d'articles pourront ainsi les consulter plus aisément. Ceux qui les relisent aussi, qu'il s'agisse des responsables éditoriaux ou des responsables hiérarchiques. Les uns et les autres y trouveront des principes qui leur permettront d'améliorer les textes qu'ils rédigent ou qu'ils sont chargés de revoir. Le dialogue entre eux sera également facilité. Par ailleurs, les documents internes bénéficieront eux aussi de l'application des principes présentés.

Ces principes conduisent à modifier certaines habitudes, dont certaines sont bien ancrées. En particulier, il est primordial de ne pas se contenter d'aligner les chiffres, mais de faire ressortir ce qu'ils nous apprennent sur la réalité économique et sociale.

Il faut aider les lecteurs peu familiers des concepts et méthodes de la statistique économique. Pour ce faire, être compréhensible, grâce à une écriture plus vivante, moins abstraite est un impératif. Les titres, les chapeaux et les intertitres des textes sont aussi à prendre en considération : trop souvent, ils ne font pas suffisamment ressortir l'intérêt des textes euxmêmes, et leur font perdre ainsi bien des lecteurs.

La mise en œuvre de certains des principes présentés dans ce numéro peut se faire sans grande difficulté ; pour d'autres, elle demande aux auteurs et aux relecteurs un effort certain. Cet effort permettra d'augmenter l'impact des publications du service statistique public et d'accroître sa crédibilité et sa notoriété. Ces préoccupations sont d'autant plus d'actualité que l'Insee va bientôt se doter d'une charte rédactionnelle. Les articles qui suivent sont en quelque sorte la version contée de cette charte.

 $\mathscr{P}$  Jean-Philippe Cotis, directeur général de l'Insee

# **Courrier des** statistiques

# décembre 2009 Hors-série

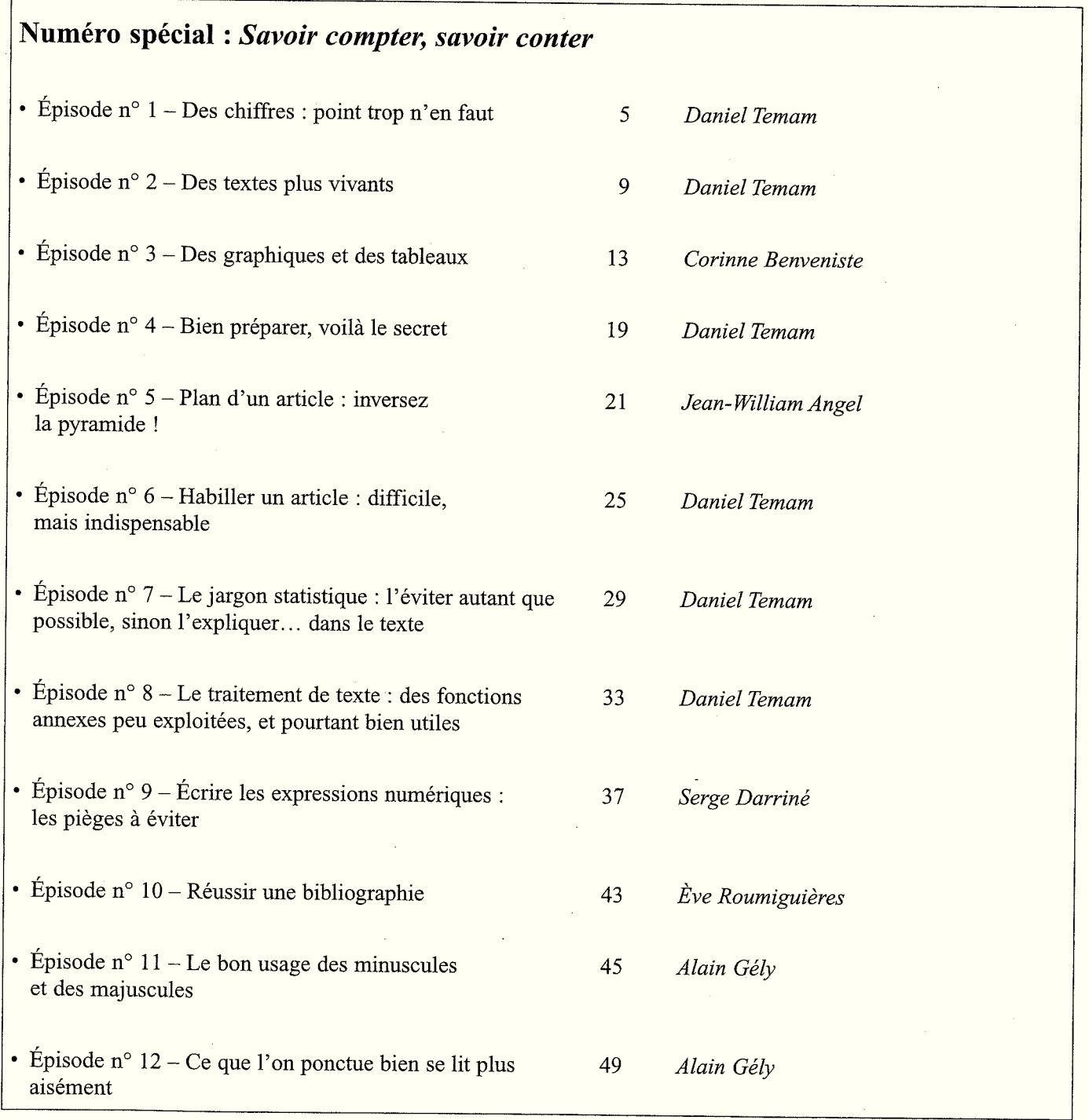

# **Épisode n˚ 1 – Des chiffres : point trop n'en faut**

 $\mathscr{D}$  Daniel Temam\*

L es textes que publient les statisticiens contiennent des chiffres : quoi de plus normal, ces textes sont destinés à commenter les données issues de leurs enquêtes et de leurs autres opérations statistiques. Mais il arrive, bien souvent, que les chiffres soient trop nombreux. Dans le pire des cas, les lecteurs se voient proposer des phrases qui ne font que répéter le contenu de tableaux : *Le nombre des salariés concernés a progressé de 2,4 % en 2004, après 6,8 % en 2003, 1,7 % en 2002 et 3,3 % en 2001.* Ou encore : *En 2004, la progression a été de 8 % dans les hôtels-restaurants, 6,4 % dans le commerce, et 5,5 % dans les services rendus aux entreprises.* Le premier exemple donne une évolution dans le temps, le deuxième compare des taux de croissance par secteurs d'activité (ils sont l'un et l'autre inventés, mais les exemples réels n'auraient pas manqué). Quand ils rencontrent des phrases de ce genre, les lecteurs sont, très rapidement, vaincus par l'ennui. La conséquence est évidente : ils passent à autre chose. Rien ne les oblige en effet à lire les textes qu'ils ont entre les mains. Tout comme chacun d'entre nous, ils reçoivent chaque jour une foule de journaux, magazines, comptes rendus, notes. Et, tout comme chacun d'entre nous, ils commencent à les parcourir, et s'arrêtent dès qu'ils ne sont plus suffisamment intéressés. Comment donc les intéresser ? En commentant l'information chiffrée, en la mettant en perspective. Ainsi, dans le premier exemple, la phrase donne quatre taux de croissance très différents. Il faut expliquer aux

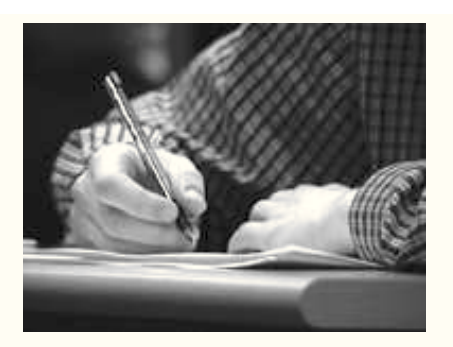

lecteurs les raisons de ces différences. En particulier, ils aimeraient savoir pourquoi la croissance a été particulièrement rapide en 2003. De même, dans le deuxième exemple, les secteurs cités sont en principe ceux où la progression a été la plus forte. Là encore, les lecteurs souhaitent comprendre *pourquoi* la progression a été particulièrement forte dans ces secteurs. Dans les deux cas, et dans tous les exemples analogues, l'information statistique elle-même figurera dans un tableau. Ou, mieux, elle peut être présentée de manière parlante dans un graphique. Inutile de la répéter dans le texte, *s'il ne s'agit que de la répéter*. Le texte ne doit, à aucun moment, être le double d'un tableau. Ceci ne veut pas dire que les textes ne doivent comporter aucun chiffre : ils doivent en contenir, mais en nombre restreint. L'auteur doit sélectionner quelques chiffres sur lesquels il souhaite insister, parce que ce sont les plus importants, ou les plus inattendus. Son rôle d'auteur est de les commenter, c'est-à-dire de faire ressortir ce qu'ils apportent. Une autre façon de voir les choses est de dire que tous les chiffres

cités dans le texte doivent être parlants pour les lecteurs. Un petit tour en Corse fournira cette fois un exemple : *La densité moyenne de la Corse s'élève à 29 habitants au km<sup>2</sup> .* Certes, mais 29 habitants au km, est-ce peu ou beaucoup ? Les lecteurs géographes le savent, mais ils sont peu nombreux. L'auteur avait donc pris soin d'expliquer que cette densité était particulièrement faible : *La densité moyenne de la Corse s'élève à 29 habitants au km<sup>2</sup> . Ce chiffre la place en dernière position des régions françaises, et fait d'elle l'île méditerranéenne à la densité la moins élevée. À titre de comparaison, la densité de la population de la Sardaigne est de 68 habitants au km<sup>2</sup> , et celle de la Sicile de 198.*

### **Faire appel à d'autres sources**

Les commentaires gagnent souvent à faire appel à d'autres sources statistiques que la source principale commentée. Dans certains cas, cet appel est même nécessaire si l'auteur ne veut pas tromper ses lecteurs. Un exemple, volontairement pris hors du champ de l'Insee, est particulièrement démonstratif (même s'il n'est pas très gai). Il s'agit de l'évolution du nombre de tués dans les accidents de la circulation. Ce nombre diminue régulièrement en France depuis plusieurs

<sup>\*</sup> Article publié dans le n° 112, décembre 2004. Au moment de la rédaction de cet article, Daniel Teman était chef de la division Rédaction des publications au sein du département de l'Offre éditoriale de l'Insee.

### Daniel Temam

décennies. En 20 ans, entre 1983 et 2003, il a été divisé par deux. Ce chiffre en lui-même est satisfaisant. Les efforts faits dans ce domaine ont porté leurs fruits : limitation de vitesse, contrôle de l'alcoolémie, amélioration du réseau routier, contrôle technique des véhicules... Au cours de la même période, entre 1983 et 2003, le trafic a fortement augmenté. La baisse du nombre de tués, rapprochée de l'augmentation du trafic, prend alors davantage d'ampleur. L'amélioration est beaucoup plus spectaculaire. Un auteur commentant l'évolution du nombre de tués minore donc les progrès accomplis s'il ne fait pas appel à l'autre source que constitue l'évolution du trafic. Bien entendu, la comparaison n'est pas immédiate, et doit être affinée. L'auteur peut aussi faire appel à des comparaisons internationales. Le nombre de tués pour un million d'habitants en France en 2002 a été de 129, alors qu'il n'a été par exemple que de 60 au Royaume-Uni, ou de 83 Allemagne. Cette fois, les lecteurs concluront qu'il reste. malgré les progrès accomplis, une marge importante de progression. Malheureusement, les auteurs se contentent bien souvent de « leur » source. L'appel à d'autres sources est bien rare, ce qui limite l'intérêt des commentaires, et peut donner, comme dans le cas des accidents de la circulation, des idées fausses. Cette réticence à utiliser d'autres sources est en partie justifiée : les champs sont souvent différents, de même que les concepts utilisés. De plus, la fiabilité de ces sources n'est pas toujours bien connue. Mais ces obstacles n'ont rien d'insurmontable, pour peu que l'on ait la volonté de les franchir.

# **Arrondir**

Une autre remarque, moins importante, est que les chiffres qui figurent dans les textes sont souvent trop précis. *En 2003, 5 731 personnes ont été tuées dans un accident de la route en France.* En lisant ceci, les lecteurs peuvent croire que le

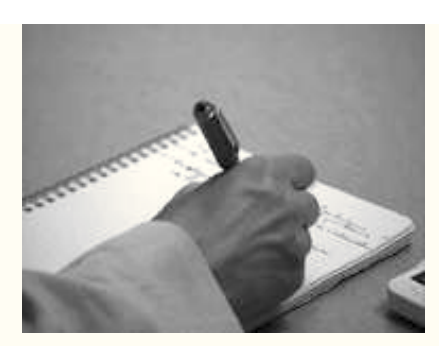

chiffre est connu à l'unité près, ce qui, pour de nombreuses raisons, n'est pas vrai. Un chiffre trop précis risque ainsi de faire illusion sur la précision des données commentées. À l'inverse, les lecteurs plus au fait du sujet traité auront l'impression que le statisticien surestime la précision de ses chiffres, ce qui n'est pas bon pour sa crédibilité. En fait, arrondir à 5 700 suffit largement. Les lecteurs saisissent plus facilement l'ordre de grandeur d'un chiffre arrondi, qu'ils sont de toute façon plus en mesure de retenir. Ce sont les tableaux qui donneront les chiffres précis fournis par l'enquête, ne serait-ce que parce qu'il est trop compliqué d'arrondir les chiffres d'un tableau tout en respectant l'égalité des totaux. Certains auteurs craignent que les lecteurs soient choqués de lire 5 700 dans le texte et 5 731 dans un tableau. On peut raisonnablement penser qu'il n'en est rien, dans la mesure où les deux chiffres leur paraîtront cohérents. Les lecteurs comprennent parfaitement que 5 700 est l'arrondi de 5 731, et que le chiffre figurant dans le texte est donc un arrondi du chiffre figurant dans le tableau. La règle à appliquer est simple : on arrondit au chiffre le plus proche ; 5 731 s'arrondit ainsi à 5 700 et non à 5 800, parce qu'il est plus près du premier chiffre que du second, ou bien, autre façon de le dire, parce qu'il est inférieur au milieu, soit 5 750. Les lecteurs ne seront choqués que si les deux chiffres, celui du texte et celui du tableau, ne sont pas cohérents, s'ils lisent par exemple 5 600 dans le texte et 5 731 dans un tableau. Ils

se demanderaient alors à juste titre quel est le bon chiffre, sans pouvoir répondre.

### **Près de, plus de...**

Une nouvelle habitude se développe dans les publications de l'Insee : faire précéder les chiffres arrondis d'un « près de », d'un « plus de » ou, plus rarement, d'un « environ ». Certes, cette pratique traduit la volonté de l'auteur de ne pas écrire simplement « un tiers des salariés a telle ou telle caractéristique » alors que ce n'est pas *exactement* un tiers des salariés qui a cette caractéristique. Ce scrupule, pour louable qu'il soit, n'est pas pour autant justifié. Tout d'abord, les lecteurs ne sont pas des imbéciles : ils savent que, sauf hasard extraordinaire, ce ne peut pas être exactement un tiers des salariés. Ils se doutent donc qu'« un tiers » est un chiffre arrondi. Ajouter « près de », ou « plus de » ne leur apporte finalement aucune information supplémentaire : le « près de » ou le « plus de » donne certes le *sens* de l'écart, mais aucune idée sur son *ampleur*. Ces expressions sont donc inutiles, voire nuisibles. Quelquefois, elles aboutissent à conduire les lecteurs à surestimer la précision des chiffres qu'on leur fournit. En lisant « près d'un tiers », ils penseront que l'auteur est sûr que la proportion est inférieure à un tiers. S'ils lisent ensuite dans un tableau une proportion de 32,7 %, ils pourront légitimement en conclure que le chiffre est connu avec une précision meilleure que 0,6 point (33,3 moins 32,7). Or, bien souvent, c'est loin d'être le cas, en particulier si les résultats proviennent d'une enquête par sondage. À vouloir être trop scrupuleux, on finit par tromper les lecteurs. C'est encore plus flagrant quand on lit, ce qui arrive quelquefois, « près de 63 % ». Cette fois les lecteurs ont immédiatement l'idée que le chiffre est connu à 0,5 point près (puisque seuls les nombres compris entre 62,5 et 63,5 s'arrondissent à 63), ce qui n'est généralement pas

le cas. Mais il y a plus. En lisant « près d'un tiers des salariés... », et pas seulement « un tiers des salariés », les lecteurs comprennent que l'auteur veut leur suggérer qu'un tiers, c'est beaucoup. Ou en tout cas que c'est plus que la proportion qu'ils imaginent sans doute. C'est le sens que véhicule l'expression « près de » dans le langage de tous les jours. Mais ce n'est certainement pas ce que veut dire l'auteur ! L'expression ajoute

une signification parasite, qui n'est absolument pas recherchée.

# **Pour résumer**

Les textes comportant des chiffres trop nombreux découragent les lecteurs les mieux attentionnés. La paraphrase des tableaux est en particulier à bannir. Tous les chiffres figurant dans le texte doivent être parlants pour les lecteurs. Mieux vaut arrondir que de donner des chiffres trop précis. Les « près de », « plus de » et autres expressions équivalentes sont plus nuisibles qu'utiles.

# **Prochain épisode...**

Le prochain épisode de la rubrique « Savoir compter, savoir conter » s'efforcera de vous expliquer comment rendre votre style plus vivant.  $\blacksquare$ 

# **Épisode n° 2 – Des textes plus vivants**

 $\mathscr{D}$  Daniel Temam\*

L es textes commentant des données statistiques sont, par nature, assez austères. Comme si cela ne suffisait pas, certaines habitudes d'écriture accentuent ce handicap. C'est d'autant plus dommage qu'il est aisé de s'en débarrasser.

### **Des sujets actifs**

Dans les écrits des statisticiens, en regardant phrase après phrase quel est le sujet du verbe, on remarque qu'il s'agit presque toujours d'un terme abstrait. Rares sont les sujets qui puissent être qualifiés d'« actifs » : Français, immigrés, jeunes, salariés, agriculteurs, mais aussi entreprises, chefs d'entreprise. Pourtant, ces sujets actifs permettent de donner plus de vie aux textes, de les rendre plus concrets.

Dans certaines phrases, l'auteur a préféré un sujet abstrait alors qu'un sujet actif était à sa disposition :

*Les départs de la sphère parentale ne sont pas considérés avec beaucoup d'enthousiasme par les plus jeunes.*

Il suffit de mettre à l'actif cette phrase écrite au passif pour prendre comme sujet « les plus jeunes » au lieu du sujet abstrait « les départs de la sphère parentale » :

*Les plus jeunes ne considèrent pas avec beaucoup d'enthousiasme leur départ de la sphère parentale*.

Autre exemple :

*La demande des agriculteurs en engrais et en produits de protection des cultures se contracte*.

Ce qui peut s'écrire, en prenant « agriculteurs » comme sujet, au lieu de « demande » :

*Les agriculteurs réduisent leurs achats d'engrais et de produits de protection des cultures*.

Cette deuxième phrase dit exactement la même chose que la précédente, mais elle le dit d'une manière beaucoup plus concrète.

Dans d'autres cas, aucun sujet actif n'est visible :

*Les avantages potentiels du passage à la semaine de quatre jours à la carte sont aussi à chercher du côté de la vie personnelle, de l'éducation des enfants, de la vie associative*.

Aucun sujet actif à l'horizon, mais il n'est pas très difficile d'en trouver un. Il s'agit des personnes qui vont bénéficier de ces « avantages potentiels », autrement des salariés :

*Les salariés travaillant quatre jours par semaine à la carte auront plus de temps à consacrer à leur vie personnelle, à l'éducation de leurs enfants, à la vie associative.*

La deuxième phrase est à la fois plus directe et plus facile à comprendre.

Certes, il ne s'agit pas d'en conclure que toutes les phrases doivent avoir un sujet actif. Le procédé deviendrait vite artificiel. L'important est d'éviter que toutes les phrases aient un sujet abstrait, comme cela arrive trop souvent. Par ailleurs, l'usage de notions abstraites se justifie, avec une fréquence qui dépend du contexte et du type d'écrit.

#### **Des verbes plutôt que des noms**

Deuxième défaut qui accentue l'aridité des textes, la « substantification ». Ce mot, un peu précieux, traduit la tendance à employer des substantifs, c'est-à-dire des noms, à la place de verbes. Les auteurs de textes administratifs en sont particulièrement friands, comme en témoigne l'exemple suivant. Il concerne les activités d'un service de formation :

*La tâche du service consiste en la rédaction et la diffusion des circulaires, le recensement et l'examen des candidatures, les propositions de suite à donner, la convocation et le suivi des stagiaires et la gestion des crédits affectés*.

Cette phrase comporte une série de noms : « rédaction », « diffusion », « recensement », « examen », etc. Tous ces noms expriment les missions du service. En français, et d'ailleurs dans les autres langues, ce rôle est normalement dévolu à des verbes :

*Le service rédige et diffuse des circulaires, il recense et examine les candidatures, il propose les suites à donner, il convoque et suit les stagiaires, il gère les crédits affectés.*

Les deux défauts évoqués, sujet abstrait et substantification, sont souvent liés. C'est le cas dans l'exemple précédent. Dans la phrase initiale, le sujet est « la tâche ». L'auteur, en choisissant ce sujet

<sup>\*</sup> Article publié dans le n° 113-114, mars-juin 2005. Au moment de la rédaction de cet article Daniel Teman était chef de la division Rédaction des publications au sein du département de l'Offre éditoriale de l'Insee, et en particulier rédacteur en chef d'*Insee Première*.

 abstrait, a provoqué une avalanche de substantifs. Il l'aurait évitée en préférant le sujet actif « le service », comme dans la phrase modifiée.

### **Pas de verbes faibles**

L'emploi de noms au lieu de verbes a pour effet d'introduire des verbes « faibles », comme enregistrer, présenter, représenter, observer, connaître. Ces verbes ne sont chargés que d'une très faible signification, voire d'aucune signification du tout, ils ne sont là que parce qu'il faut un verbe dans la phrase :

*Les rendements d'emprunts connaissent une très forte progression.*

Autant écrire, de manière plus directe :

*Les rendements d'emprunts progressent très fortement.*

Le substantif « progression » a obligeamment laissé la place au verbe « progresser » et, du même coup, le verbe « connaître » a opportunément disparu.

### **Le présent plutôt que le passé**

Faut-il écrire au présent ou au passé ? Une chose est sûre, un texte écrit au présent est toujours moins lourd que le même texte écrit au passé. Par ailleurs, il est parfaitement correct en français de parler au présent du passé : dans cette belle langue, le présent est, comme disent les grammairiens, le temps de la narration. Conclusion : autant choisir le présent, chaque fois que cela ne risque pas de prêter à confusion. Ainsi, un texte publié en 2005 sur des données relatives à 2003 peut fort bien être écrit au présent. Si, à titre de comparaison, il évoque des années antérieures, c'est alors le passé qu'il faut employer. L'emploi du présent est en revanche souvent gênant dans les textes concernant la conjoncture.

En pratique, beaucoup de textes mélangent allégrement présent et passé, peut-être parce que les auteurs ne veulent pas trancher. Mais la préférence donnée selon les cas à l'un ou l'autre temps dans un même texte ne répond alors à aucune logique et gêne la lecture.

#### **Pas d'expressions inutiles**

Certains auteurs ont la fâcheuse habitude d'employer des expressions comme « on observe », « on constate », « on note ». Elles sont inutiles, et leur seul effet est d'alourdir le texte :

*Parmi les sortants ayant obtenu un contrat emploi-jeune, on note que les filles sont surreprésentées*.

On le note, certes. Mais il suffit de le dire :

*Parmi les sortants ayant obtenu un contrat emploi-jeune, les filles sont surreprésentées.*

Beaucoup d'adverbes sont tout aussi superflus :

*Leur médiatisation est un phénomène relativement nouveau*.

Le « relativement » fait illusion. Sans lui, la phrase a, pour le lecteur, exactement le même sens :

*Leur médiatisation est un phénomène nouveau.*

Bien sûr, certains adverbes se justifient. Ce texte en comporte quelques uns. Mais il faut qu'ils renforcent le sens des adjectifs ou des verbes auxquels ils se rapportent.

### **Pas de logique instrumentale**

Le statisticien est amené à calculer des taux de chômage et à étudier leur évolution, ce qui le conduit à écrire des phrases du type :

*Le taux de chômage a augmenté.*

En fait, le taux de chômage n'est qu'un instrument, destiné à mesurer l'évolution d'un phénomène, le chômage. Il faut abandonner cette logique instrumentale et parler directement du phénomène :

*Le chômage a augmenté.*

Un autre exemple, pas très gai, est encore plus démonstratif :

*Le taux de suicide est plus élevé chez les hommes que chez les femmes.*

L'idée apparaît beaucoup plus clairement si elle est exprimée directement :

*Les hommes se suicident plus que les femmes.*

### **Ne pas se prendre pour Proust**

Au fil des textes, surgissent quelquefois des phrases qu'il est nécessaire de relire pour parvenir à les comprendre. À vrai dire, elles ne sont pas très nombreuses. Mais elles expriment parfois les idées les plus importantes. En outre, une seule phrase trop complexe peut suffire à faire fuir les lecteurs peu motivés, voire à décourager les plus intéressés d'entre eux.

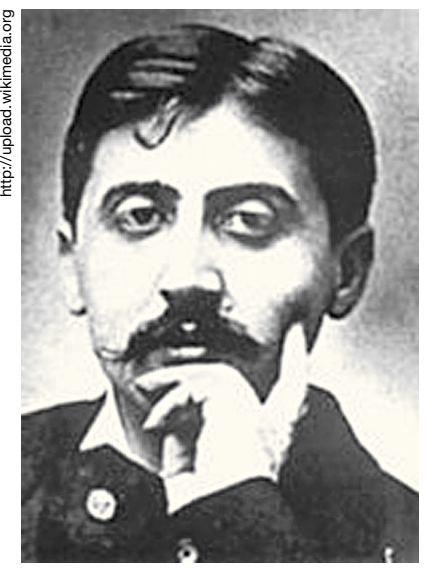

*Marcel Proust*

### **Une idée, une phrase**

La phrase est, dans un texte, l'unité de signification, et elle est saisie comme telle par le cerveau. Il en résulte une règle simple : une idée, une phrase. Ou, dans l'autre sens, cela revient au même : une phrase, une idée. Un exemple, à propos des dépenses des collectivités locales :

*Cette évolution, contraire aux prévisions, confirme la maîtrise des dépenses d'aide sociale, même si elle est en partie liée à des retards dans l'imputation de certaines dépenses par rapport à l'année précédente.*

Cette phrase contient deux idées distinctes, une idée principale, suivie d'une réserve. Les séparer facilitera la compréhension :

*Cette évolution, contraire aux prévisions, confirme la maîtrise des dépenses d'aide sociale. Toutefois, elle est en partie liée à des retards dans l'imputation de certaines dépenses par rapport à l'année précédente.*

### **Pas d'enchâssements**

Les choses s'aggravent quand une phrase comporte deux idées qui s'entremêlent :

*L'agriculture, qui avait subi ces dernières années les effets de la politique agricole commune défavorable aux exploitants français, en particulier aux petits exploitants du sud-ouest, n'a pas retrouvé le niveau de production qu'elle avait atteint au début de la décennie*.

Pas moins de 25 mots se sont glissés entre le sujet, « agriculture », et le verbe, « n'a pas retrouvé ». Cette construction, appelée « enchâssement » est à proscrire absolument. Quand un lecteur commence une phrase, ce qu'il lit s'inscrit dans sa mémoire immédiate. Celle-ci n'a qu'une capacité limitée : une quinzaine de mots pour un lecteur entraîné et concentré. Dans la phrase précédente, le lecteur, en arrivant

au verbe, a oublié quel était le sujet, trop éloigné. S'il veut comprendre la phrase, il faudra qu'il revienne en arrière pour retrouver ce sujet. Il acceptera peut-être une fois cette opération peu agréable, rarement deux, et jamais trois.

Il n'est pas très difficile de supprimer les enchâssements. Dans la phrase précédente, il suffit ainsi de séparer le constat de l'explication :

*L'agriculture n'a pas retrouvé le niveau de production qu'elle avait atteint au début de la décennie. Elle a subi ces dernières années les effets de la politique agricole commune défavorable aux exploitants français, en particulier aux petits exploitants du sud-ouest.*

Les enchâssements s'insèrent le plus souvent entre le sujet et le verbe d'une phrase. Mais ils peuvent aussi séparer, avec les mêmes dégâts, deux mots quelconques liés par le sens.

Les parenthèses ne sont souvent qu'une forme particulière d'enchâssement. Il faut donc les éviter. Quand cela ne semble pas possible, le mieux est de les rejeter en fin de phrase, c'est là qu'elles seront le moins gênantes.

### **Des phrases courtes... en majorité**

Une troisième règle concerne la phrase, c'est sans doute la plus connue : faire des phrases courtes. En fait, cette règle est plutôt une conséquence du principe « une idée, une phrase ».

Quand une phrase est longue, c'est souvent qu'elle comporte deux idées, voire plus, avec quelquefois un enchâssement en prime. Il est alors presque toujours préférable de faire deux phrases. Ce principe conduit à couper les phrases, et donc à écrire des phrases en moyenne plus courtes.

Attention toutefois : un texte composé uniquement de phrases courtes finit par donner au lecteur une impression très désagréable de mitraillage. Il convient donc de varier la longueur des phrases :

*Attention toutefois, un texte composé uniquement de phrases courtes finit par donner au lecteur une impression très désagréable de mitraillage, qui peut être évitée en variant la longueur des phrases, et donc en allant jusqu'à s'autoriser de temps en temps une phrase longue.*

Mais la construction de cette phrase doit alors être particulièrement soignée. Il faut par-dessus tout éviter les enchâssements de plus de dix-douze mots.

La limite d'une phrase, ce n'est pas seulement le point, mais aussi toutes les ponctuations composées : deux points, point-virgule, point d'interrogation. Ces ponctuations composées sont quelquefois tout à fait appropriées : deux points ou un point-virgule entre deux phrases montrent qu'elles ont un rapport plus étroit que si elles étaient séparées par un point.

### **Pour résumer**

Quelques sujets actifs donnent plus de vie aux textes, les rendent plus concrets.

L'abus des substantifs, l'usage des verbes faibles, les alourdissent inutilement.

Mieux vaut écrire au présent qu'au passé.

Les phrases courtes, c'est bien. Quelques phrases longues, c'est bien aussi, mais en proscrivant les enchâssements.

## **Prochain épisode...**

L'article suivant de la série traitera des graphiques et tableaux.

# **Épisode n° 3 – Des graphiques et des tableaux**

Corinne Benveniste\*

L es tableaux et graphiques<sup>1</sup> relèvent d'un autre niveau de lecture que le texte. Ils peuvent par exemple susciter la curiosité du lecteur et lui donner envie d'entrer dans le texte pour en savoir plus. De manière générale, un tableau, un graphique ne sont pas mis dans l'article seulement pour faire joli, mais pour répondre à des questions que le lecteur se pose. De plus, comme les intertitres, ils aèrent le texte et rendent la mise en page plus attractive.

La logique qui régit le texte s'applique aussi aux tableaux et graphiques : offrir l'essentiel, visible d'emblée. Ceci veut dire que l'auteur a fait un choix, afin de ne pas laisser le lecteur désarmé devant une multiplicité de chiffres dans un tableau ou une multitude de courbes dans un graphique : autrement dit, l'auteur a retravaillé ces chiffres et ces courbes pour les besoins de la publication.

# **L'illustration est autonome**

Tableaux et graphiques sont des illustrations, des compléments ou des « zooms » sur un point précis. Dans tous les cas, une figure est autonome : on doit pouvoir la comprendre sans avoir recours au texte de l'article. Elle a un titre, et ce dernier donne une information. Elle ne présente aucune ambiguïté (d'unité, d'échelle, de date, etc.), quitte à ce qu'elle soit assortie d'une note de lecture.

## **Tableau ou graphique, comment choisir ?**

Dans une publication, mieux vaut privilégier les graphiques. Certes, les chiffres précis sont attendus sur certains thèmes : ainsi la population de la France, le nombre de chômeurs

par sexe, âge ou qualification, le PIB (produit intérieur brut), le commerce extérieur sont des chiffres repères, souvent déclinés en plusieurs rubriques dans un tableau. Néanmoins l'utilisateur de chiffres peut, de plus en plus fréquemment, puiser de l'information gratuitement sur un site internet, dans des cédéroms ou des ouvrages spécialisés. Dans un article, le tableau doit seulement situer les chiffres les plus significatifs et les plus neufs issus de l'étude. Les graphiques donnent une image plus globale, mais dont le mouvement et les niveaux se saisissent d'un seul coup d'œil. Ainsi, on voit mal un tableau de chiffres – même lisible – restituer la richesse d'information de deux pyramides des âges superposées à deux dates, ou encore de trois courbes mensuelles comparant des prix sur une longue période.

## **Le tableau n'est pas exhaustif**

Les statisticiens travaillent sur des tableaux. C'est leur matière première. Dans un article, l'auteur ne peut restituer toute l'information qu'il a traitée ; il choisit. De même, dans un tableau, il choisit de mettre en valeur des résultats. Ceci implique d'avoir d'abord réduit le tableau aux chiffres essentiels à donner : un lecteur ne va pas mémoriser un tableau entier à x lignes, y colonnes et z critères ! Le format d'une publication est limité, la taille du tableau doit l'être aussi. C'est donc à l'auteur de trier les informations les plus inédites, les plus inattendues ou les plus proches des préoccupations de ses lecteurs. Le chiffre important peut être une valeur, une répartition en pourcentage ou une évolution annuelle, tout dépend du thème.

# **Commencer par l'essentiel**

Valable pour le corps de l'article, cette règle l'est aussi pour un tableau. Ainsi, dans une comparaison temporelle, il est préférable que les années les plus récentes figurent dans la partie gauche du tableau, de manière à ce qu'elles apparaissent en premier à la lecture, alors que dans le tableau d'origine (le tableau de travail), les années sont souvent par ordre chronologique. L'année la plus récente peut aussi être mise en gras pour attirer l'attention.

Dans le cas d'une variable qualitative non ordonnée, le tableau peut s'affranchir de l'ordre artificiel des modalités de cette variable figurant dans la nomenclature d'origine et trier autrement les données en les classant par exemple selon un ordre croissant ou décroissant des effectifs par modalité<sup>2</sup> : c'est ainsi que lors des résultats du recensement, on publie la population des villes ou des départements par ordre d'importance, et non par ordre numérique ou alphabétique de ceux-ci.

Les « têtières » d'un tableau (titre d'une ou de plusieurs colonnes) doivent être simples, concises et

<sup>\*</sup> Article publié dans le n° 115, septembre 2005. Au moment de la rédaction de cet article, Corinne Benveniste était responsable éditoriale au sein de la division Rédaction des publications du département de l'Offre éditoriale de l'Insee. Elle était plus particulièrement responsable du domaine économique dans l'équipe éditoriale des *Insee Première*.

<sup>1.</sup> Cet article n'aborde pas le cas des graphiques dits « d'analyse », comme le *box plot* (également appelé « boîte à moustaches »). Voir à ce sujet le *Courrier des statistiques* n° 90 de juin 1999 et son dossier spécial sur l'analyse exploratoire des données (articles de Dominique Ladiray, Monique Le Guen et Sophie Destandau).<br>2. Ce point, fondar

<sup>2.</sup> Ce point, fondamental, est abordé à trois reprises dans cet article, sous trois angles différents. Le lecteur n'en sera que mieux averti !

lisibles. Les tableaux ont toujours un titre, une unité, une source, parfois une note de lecture.

### **Les graphiques**

Un graphique présente l'avantage, par rapport à un texte ou à un tableau, de permettre une lecture globale, des comparaisons visuelles très rapides. Il est moins précis qu'un tableau, mais il attire l'œil et focalise sur un point précis, un zoom ou un mouvement dans le temps. Certes, un graphique peut se lire point par point, comme un tableau. Mais ce n'est pas son principal intérêt. Il permet surtout la perception directe par l'œil d'une information. Par exemple, une courbe d'évolution sur 40 ans du prix du pétrole, en euros et en dollars, vaut mieux que la série de chiffres qui a servi à la fabriquer.

Un graphique doit comporter un titre « énonciatif » (par exemple : « Les grandes surfaces en 2003 ») qui permet de savoir avec suffisamment de précision de quoi il s'agit. Ce titre, intégré au graphique, est éventuellement complété par un titre « informatif » (par exemple : « Les maxidiscomptes ont encore progressé ») ou par un petit commentaire, qui met en exergue l'information principale à retenir. Parfois, le titre « informatif » est suffisant. Le graphique doit comporter aussi une source, une unité et, éventuellement, une légende (qui reprend les couleurs ou valeurs du graphique avec leur intitulé).

## **Un graphique est imprimé**

L'auteur ne doit jamais perdre de vue que son graphique sera imprimé. Avant de se lancer dans de magnifiques représentations en couleur sur écran, il doit vérifier le nombre de couleurs disponibles dans la publication : noir, noir plus une couleur, ou quadrichromie. Dans ce dernier cas, l'auteur doit se souvenir que si le graphique présente un nombre trop important de couleurs, les lecteurs ayant la particularité d'être daltoniens ne pourront pas distinguer toutes les nuances. De manière générale, l'auteur doit penser au résultat imprimé sur papier. La limitation au noir et blanc oblige à s'en tenir à des graphiques simples (nombre réduit de courbes ou de trames). Mais simple ne signifie pas simpliste… L'auteur doit aussi penser à la taille réelle qu'aura son graphique une fois imprimé, taille qui ne sera jamais une pleine page d'écran.

# **Des formules consacrées**

Les lecteurs sont habitués à lire certaines formes de représentations graphiques. Mieux vaut les surprendre par le contenu (ce dont parle le graphique) que par le contenant (la présentation du graphique). Certains types de graphiques sont des classiques : il en va ainsi, de la pyramide des âges déjà évoquée. Elle obéit à de bonnes pratiques de représentations visuelles et statistiques. Les courbes sont réservées aux variables quantitatives continues, et les bâtons aux variables quantitatives discrètes<sup>3</sup> ou bien qualitatives<sup>4</sup>. La limite n'est pas toujours évidente, mais autant il n'est pas choquant de comparer des années présentées en bâtons, autant il est faux de mettre sur une courbe continue des grandeurs manifestement discontinues (graphiques 1 et 2, respectivement comme exemples à suivre et ne pas suivre<sup>5</sup>).

On voit bien (graphique 2) qu'on ne peut relier entre elles des durées de séjours de personnes provenant de différents pays, car la courbe ainsi obtenue donne une impression fausse de continuité. C'est donc la présentation des données sous forme de bâtons (graphique 1) qu'il faut privilégier. Hélas le tableur Excel ne permet pas de faire directement une représentation à deux échelles avec des bâtons (la double échelle du graphique 2 étant nécessaire,

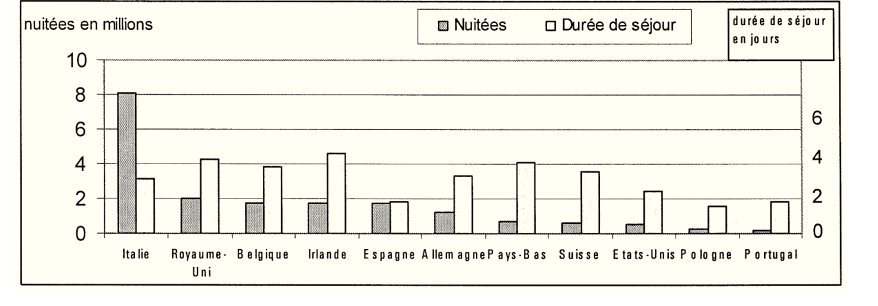

**Graphique 1 – Représentation « satisfaisante » des nuités et durées de séjour**

**Graphique 2 – Représentation « fausse » des nuités et durées de séjour**

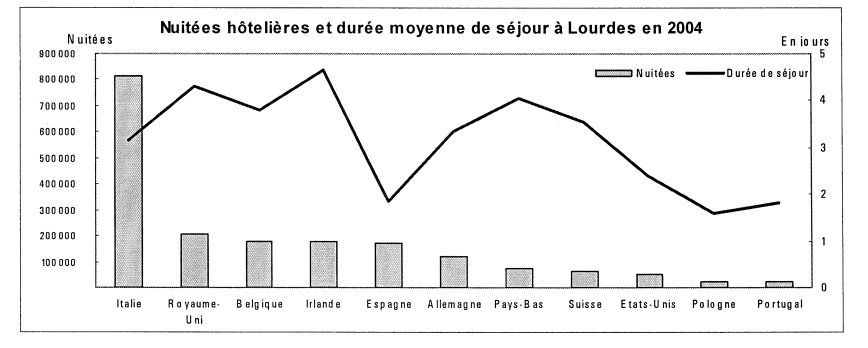

<sup>3.</sup> On appelle variable *quantitative* une variable dont les modalités sont des nombres, fruits d'une mesure. On distingue les variables quantitatives *continues*, qui peuvent prendre une infinité (ou un très grand nombre) de valeurs – comme l'âge ou le salaire d'un individu –, et les variables quantitatives *discrètes*, ou *discontinues*, qui ne peuvent prendre qu'un nombre limité de valeurs (généralement entières) – comme le nombre d'enfants d'un ménage ou le nombre de pièces d'un logement.

<sup>4.</sup> On appelle variable *qualitative* une variable dont les modalités sont des mots. On distingue les variables qualitatives *ordonnées*, dont les modalités ont un ordre logique (comme les réponses « tout à fait d'accord », « plutôt d'accord », « plutôt pas d'accord », « pas du tout d'accord »), et les variables qualitatives *non ordonnées*, dont les modalités n'ont pas d'ordre logique (comme la profession, la couleur des yeux, le pays de naissance, etc.)

<sup>5.</sup> Dans tout ce qui suit, lorsque la source d'un graphique n'est pas précisée, c'est qu'il a été inventé spécialement pour illustrer cet article à titre pédagogique.

### **Graphique 3 – Exemple d'utilisation des courbes**

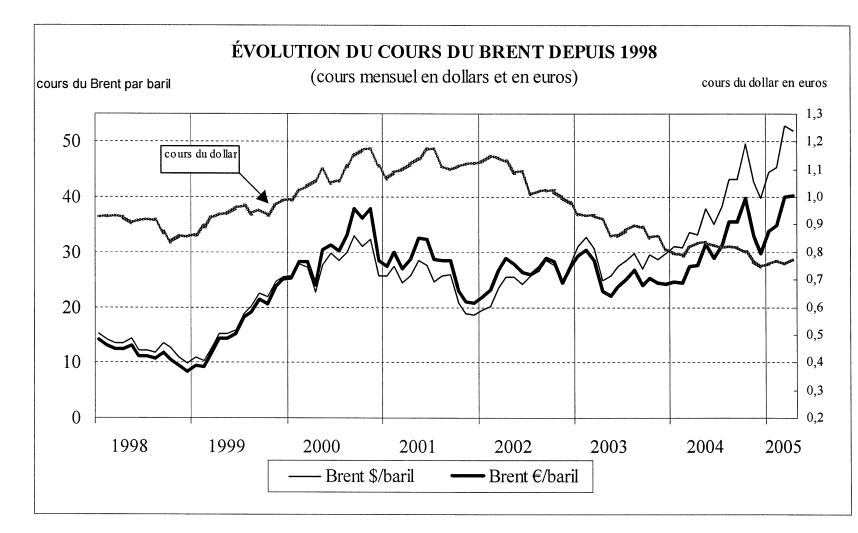

*Source : Insee Première n° 1024*

#### **Graphiques 4 – Exemple d'utilisation du diagramme en bâtons horizontaux**

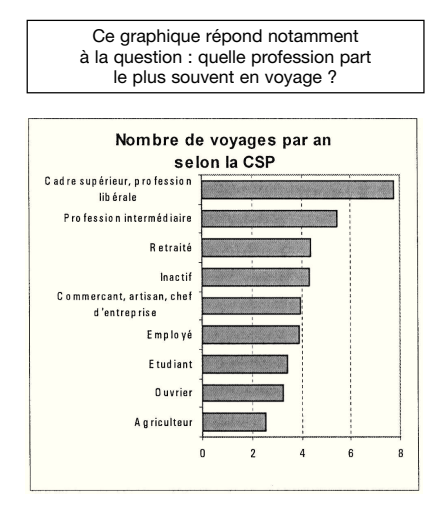

**Graphiques 5 – Exemple d'utilisation du diagramme en bâtons verticaux**

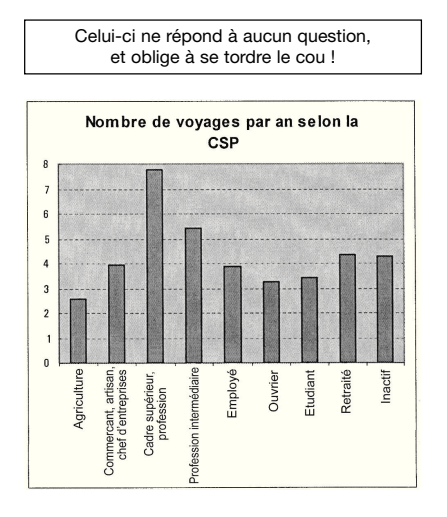

*Source : Le tourisme en France*

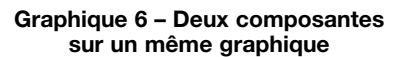

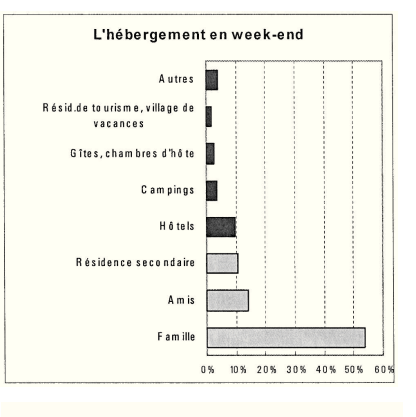

puisque les nuitées sont exprimées en millions alors que les durées de séjour le sont en jour). Dans ce cas, à moins d'utiliser des astuces qui s'apparentent à du « bricolage » et qu'il serait trop long d'expliquer ici, mieux veut demander de l'aide aux maquettistes.

### **Les courbes, pour représenter le temps**

Les axes x et y permettent de représenter des composantes « longues » où les points sont très nombreux. Ils permettent aussi une représentation « ordonnée ». Certaines composantes sont ordonnées par nature, par exemple le temps ou les âges, qu'il n'est pas question de bousculer.

La courbe de référence gagne à être renforcée, ici le prix du baril de pétrole en euros puisque nous sommes en Europe (graphique 3).

À éviter : trop de courbes sur le même graphique, surtout lorsqu'elles se superposent ou se croisent.

# **Pour les variables discrètes ou qualitatives, utiliser les bâtons**

C'est la représentation graphique la plus courante. Chaque modalité du caractère est représentée par un bâton dont la hauteur est proportionnelle à l'effectif. C'est le graphique le plus approprié pour représenter un caractère qualitatif ou un caractère quantitatif discret.

On l'a dit précédemment, les nomenclatures statistiques ne sont pas sacrées. Les composantes qui ne sont pas ordonnées par nature (cas des variables qualitatives non ordonnées) sont « ordonnables » de la modalité ayant la plus petite valeur à celle ayant la plus grande, ou inversement. Cela permet de guider l'œil pour une lecture directe et rapide de l'information. Pour les intitulés longs, il est plus judicieux de choisir les barres horizontales (graphiques 4 et 5).

Les deux couleurs ou valeurs<sup>6</sup> (graphique 6) permettent de distinguer l'hébergement gratuit de l'hébergement payant. Dans le texte correspondant, il suffit alors à l'auteur de préciser que l'hébergement gratuit est très majoritaire.

L'apposition de bâtons « origine 0 vers la droite et vers la gauche », autrement dit le fait de mettre sur un même graphique des bâtons horizontaux partant vers la gauche et des bâtons partant vers la droite, est utile pour représenter les pyramides des âges, ou encore les oppositions entre exportations et importations

<sup>6.</sup> On appelle *valeur* le degré de clarté d'une couleur, du sombre au clair. Valeur et couleur sont des caractéristiques souvent indépendantes l'une de l'autre : une couleur (le bleu par exemple) peut avoir une valeur faible ou forte selon qu'il s'agit d'un bleu foncé ou clair ; à l'inverse, deux couleurs différentes (le rouge et le bleu par exemple) peuvent avoir la même valeur si elles sont aussi claires (ou foncées) l'une que l'autre. Dans ce dernier cas, l'impression en noir et blanc d'un document contenant ces deux couleurs, donnera exactement le même gris pour les deux.

de produits. On peut aussi proposer une figure comparant les bâtons deux à deux ou décomposer chaque bâton en deux ou trois parties. Il faut cependant limiter les découpages pour garder une bonne lisibilité.

# **Pour comparer des évolutions : des aires**

Ce type de représentation (graphique 7) met en valeur l'évolution d'une variable comportant deux ou trois modalités. Ici on voit bien, en lecture globale, l'augmentation de la proportion de bacheliers au cours du temps ; en lecture plus décomposée, l'apparition de nouveaux bacs et la répartition des types de bacheliers. Au-delà de trois composantes graphiques, la lecture devient difficile.

# **Des radars pour s'orienter**

Popularisé par les comparaisons de performances des appareils du son et de l'image, ce type de figure repère les points forts (ici les préoccupations premières des entreprises, graphique 8) selon une échelle de 0 à 100 sur plusieurs axes. On voit ainsi que les entreprises de vente à distance (sur catalogue ou sur internet) ont pour priorité la fiabilité de leur site, le choix des produits et l'accompagnement de la clientèle. Leur image de marque est déjà établie. À l'inverse, les grossistes sur internet ont comme préoccupation première de se faire connaître et de proposer des services en ligne. Ils ne font pas d'effort particulier sur leurs prix, ils sont déjà très bien placés du simple fait de la suppression des intermédiaires. La lecture des radars, on le voit, est donc aisée.

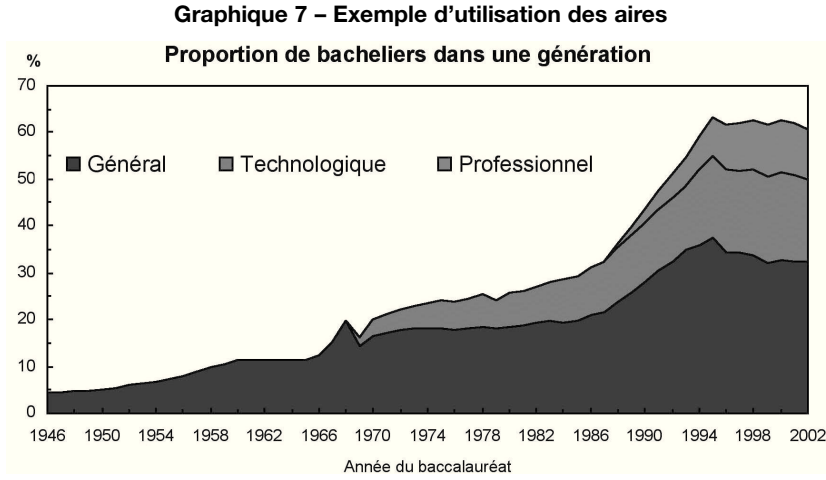

*Source : TEF 2003-2004, page 61*

**Graphique 8 – Exemple d'utilisation des radars**

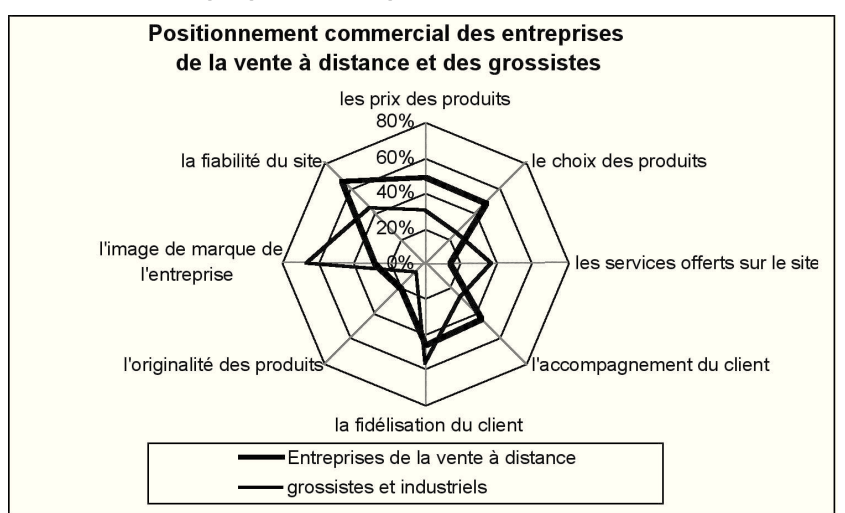

Source : Insee, Enquête sur le commerce électronique (2004) *Insee Première* n° 999

### **Le diagramme en secteurs ou « camembert »**

Très utilisé, ce type de graphique est familier au lecteur. Il a un côté affectif lié au « partage du gâteau ». À ce titre, il fait partie des graphiques de communication. Il est pourtant assez pauvre en information. En effet, bien que la figure soit en deux dimensions, on utilise non pas deux mais une seule dimension pour représenter les composantes (c'est-à-dire les parts du camembert), car c'est la surface des secteurs qui permet de les quantifier, or celle-ci est proportionnelle à l'angle du secteur, mais pas à son rayon, qui lui est constant.

De plus, la lecture de ce type de graphique présente un risque d'interprétation biaisée car l'œil distingue moins bien les différences entre secteurs (d'un camembert) qu'entre hauteurs (d'un histogramme). Si l'on tient tout de même à utiliser cette représentation, les secteurs ne doivent pas être trop nombreux : sept ou huit restent un maximum.

### **Les cartes**

On n'a rien trouvé de mieux que la cartographie pour représenter les variables géographiques. Une carte bien construite parle mieux qu'un long discours. Mais l'étendue de ces territoires n'est pas forcément en rapport avec les phénomènes à cartographier. Ainsi l'Île-de-France, 2 % du territoire, 19 % de la population, doit-elle toujours faire l'objet d'un « cartouche », c'est-à-dire un zoom représenté à part, sur les cartes de France.

En outre, le découpage de la carte reprend souvent des découpages administratifs ; or, ces derniers n'ont pas nécessairement de réalité objective par rapport au phénomène étudié et peuvent alors induire le lecteur en erreur.

Par exemple, pour représenter des parts ou des variations entre deux dates selon un découpage administratif (commune, département), on peut choisir d'associer à chaque unité du découpage (la commune, le département) une nuance de gris plus ou moins foncée, ou bien une trame<sup>7</sup> plus ou moins serrée. Mais cette

représentation a ses limites, car elle peut donner une importance visuelle exagérée (et donc fausse) à la trame appliquée à une grande étendue. C'est ce qui peut arriver par exemple avec Fontainebleau, plus grande commune d'Île-de-France en superficie, mais dont la zone habitée est en réalité très petite : dans ce cas, un découpage infra-communal, distinguant les zones habitées des forêts, permettrait d'éviter le problème. De façon générale, l'idéal est de choisir une échelle suffisamment petite pour que l'effet visuel soit juste : des trames appliquées à une carte de France découpée par commune ne se repèreront pas une par une, mais donneront l'effet (juste) d'une continuité de zones homogènes.

Autre possibilité, la représentation par points, dont la surface est proportionnelle à la grandeur considérée : c'est un outil classique pour montrer où se concentrent les populations. Ce type de carte est d'autant plus lisible que les points sont petits et nombreux (graphique 9).

Enfin, d'autres techniques plus complexes, dites de « lissage statistique », donnent des résultats intéressants. Elles ne seront pas abordées ici. Elles supposent généralement, pour un bon résultat, de disposer d'une impression en quadrichromie.

### **Les notes de lecture**

Une note de lecture est parfois utile. Attention : si elle est longue, votre illustration est sans doute trop complexe.

**Graphique 9 – Exemple d'utilisation d'une représentation par points (concentration spatiale des campings)**

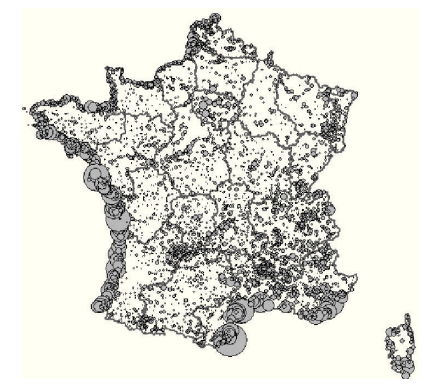

*Source : Insee, direction du Tourisme*  (à paraître dans le Tourisme en France)

# **Le tableur Excel**

Les tableurs permettent de faire facilement des graphiques à partir d'un tableau. Mais ils ne donnent pas de résultat miracle. Excel est actuellement le tableur le plus répandu. Très performant pour les calculs, il l'est moins pour les représentations graphiques. Toutes les représentations ci-dessus y sont prévues, mais les options par défaut ne sont pas les meilleures, elles gagnent à être changées.

Excel présente aussi le défaut majeur de ne pas permettre la représentation graphique des histogrammes, utilisés dans le cas des variables quantitatives continues, et dont les rectangles successifs, contrairement à ceux des diagrammes en bâtons, peuvent avoir des largeurs proportionnelles le long de l'axe des abscisses.

#### *– Ne pas user du relief*

Une des options offertes mérite d'être totalement évitée pour la présentation de résultats statistiques, c'est l'option relief ou 3D. Elle peut paraître séduisante, mais fausse les perspectives et donc la lecture correcte des échelles. De même, les nombreuses fioritures de motifs proposées pour les bâtons sont inutiles, voire nuisibles à la lecture.

### **–** *User de la mise en ordre des données*

Par définition, les variables quantitatives sont déjà ordonnées : tranche de revenus, de salaire, d'âge. Le graphique utilisera bien entendu le classement en question. Dans d'autres cas (variables qualitatives non ordonnées), la présentation initiale du tableau de chiffres qui a servi à construire le graphique est tributaire d'une nomenclature d'activités ou de professions. Cette nomenclature, classée selon une logique qui lui est propre (ordre alphabétique par exemple), n'est pas forcément adaptée à une représentation particulière. L'exemple du graphique 4 montrait ainsi comment un tri judicieux pouvait donner davantage de sens à un graphique, permettant de répondre à la question : qui part le plus souvent en voyage ?

- *Élargir et opposer les barres* Des options permettent de donner plus de surface aux barres ou bâtons en les élargissant. On facilite alors les comparaisons visuelles, de même qu'en réduisant l'espace vide entre deux barres. L'option « superposer les barres à 100 » permet de mettre en visà-vis des valeurs négatives et positives ou de construire des pyramides.

La couleur la plus visible (ou la valeur noire dans le cas d'un graphique en noir et blanc) doit être réservée au sujet traité. Si des données sont systématiquement comparées à une moyenne, ce sont ces données qui, tout au long de l'article, doivent rester les plus visibles dans les graphiques, et traitées de manière semblable d'un graphique à l'autre.

Enfin, si l'auteur publie son étude sur un support en noir et blanc, il gagnera toujours du temps et en fera gagner beaucoup à l'équipe de réalisation en testant son graphique au préalable sur une imprimante noir et blanc.

## **Pour résumer, quelques conseils pour publier une bonne illustration**

Qu'il s'agisse d'un tableau ou d'un graphique, choisissez les éléments les plus importants dans la batterie de données dont vous disposez.

Pour mettre en valeur l'information essentielle, pensez à trier vos données (dans les graphiques et les tableaux) et à mettre en premier les plus récentes (tableaux).

Pour les graphiques, privilégiez des représentations classiques et faciles à lire.

Ne vous faites pas piéger par les couleurs : un bon graphique doit être pertinent en noir et blanc.

Un tableau et un graphique doivent impérativement comporter : un titre, si possible informatif ; une unité ; une source.

Le logiciel ne fait pas tout, tout seul : prenez conseil auprès des spécialistes.  $\blacksquare$ 

<sup>7.</sup> Une trame est un « hachage » (ou quadrillage) plus ou moins serré, donc perçu visuellement comme étant plus ou moins foncé. On l'utilise, de même que les nuances uniformes de gris, pour représenter, sur une carte géographique, les modalités prises par une variable, l'idée (perçue intuitivement par l'œil) étant que plus c'est foncé, plus la valeur prise par la modalité est élevée.

# **Épisode n° 4 – Bien préparer, voilà le secret**

 $\mathscr{D}$  Daniel Temam<sup>\*</sup>

Selon un dicton asséné à tous les<br>Sjournalistes débutants, « la qua-Jiournalistes débutants, « la qualité d'un article est largement déterminée avant que la première ligne ait été écrite ». Autrement dit, une phase préparatoire est non seulement nécessaire avant d'écrire, mais surtout, cette phase est essentielle pour produire un article intéressant. Bien sûr, l'article devra ensuite être écrit, en appliquant les bons principes. Mais la rédaction la plus irréprochable ne rattrapera jamais une préparation insuffisante.

Or, avant d'écrire, les statisticiens se contentent bien souvent d'une préparation minimale, en dehors de leur travail proprement statistique : ils pensent en effet qu'il suffit de consulter un grand nombre de tableaux et de les analyser, en faisant appel à des techniques parfois très élaborées. Ils disposent généralement d'une version antérieure, celle de l'année précédente dans le cas des sources annuelles, ou une version plus ancienne. Ils se contentent alors de calquer ce texte, en mettant à jour les chiffres et en ajustant les commentaires.

# **Connaître son sujet**

Pour aller au-delà, la première condition est de bien connaître son sujet. Les discussions avec les auteurs révèlent que cette connaissance est parfois réduite, et en particulier limitée aux aspects statistiques. Les auteurs se bornent alors à un commentaire plat, pour ne pas risquer d'écrire ce que les spécialistes du sujet considéreront comme des erreurs, ou au moins des naïvetés. Avec l'autre pratique à éviter, le décalque de la version antérieure, ce sont les deux principales raisons de l'excès de chiffres

dans la plupart des textes publiés *(voir l'épisode 1, Courrier des statistiques n° 112)*.

Depuis quelques années, grâce à l'internet, il est possible d'avoir accès facilement, et rapidement, à un très grand nombre de documents en rapport avec un thème donné. La difficulté est dans cette profusion et dans la nécessité d'accéder aux documents les plus pertinents. Mais il y a là, à portée de clic pour qui a appris à naviguer, une mine de renseignements précieux.

Les statisticiens ont aussi intérêt à s'informer en détail sur les autres sources statistiques traitant des

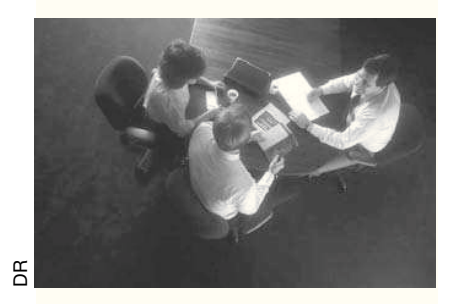

mêmes sujets ou de sujets connexes. Ils peuvent en effet faire appel à ces sources pour mettre en perspective les données qu'ils doivent commenter.

Un excellent moyen d'accroître l'intérêt des articles est de comparer les données françaises à celles relatives aux autres grands pays européens, Allemagne, Royaume-Uni, Italie, ainsi qu'aux États-Unis. Mais ces comparaisons exigent au préalable de s'informer en détail sur les sources existantes. Ce qui explique peutêtre, plus encore que le manque de comparabilité généralement évoqué, que ces sources soient si rarement utilisées.

Bref, le travail de documentation demande du temps et il n'est donc nullement besoin d'attendre le moment d'écrire pour s'y lancer : c'est dès qu'il prend un nouveau poste qu'un futur auteur peut commencer à s'informer sur son sujet.

Une fois leurs données disponibles, les statisticiens ont aussi intérêt à discuter avec des non-statisticiens, à écouter leurs réactions, tout en gardant bien sûr leur esprit critique vis-à-vis des interprétations qu'ils recueilleront.

En particulier, de nombreuses personnes extérieures au service statistique participent à la préparation des enquêtes. Ils peuvent apporter aussi une aide précieuse pour l'interprétation des résultats.

## **Dégager quelques idées essentielles**

Avant de commencer à écrire, une autre étape est indispensable, faire une synthèse de tous les éléments rassemblés : données, documentation, discussions. Pour être efficace, cette synthèse doit conduire à dégager quelques idées essentielles, exprimées sous la forme de phrases complètes. Être en mesure de le faire est à la fois le résultat et le signe d'une bonne préparation.

Ces idées doivent être spécifiques. Écrire simplement, par exemple, « le problème est complexe », ne suffit absolument pas. Il faut préciser ce qui rend le problème étudié particulièrement complexe. De même, « les

<sup>\*</sup> Article publié dans le n° 116, décembre 2005. Au moment de la rédaction de cet article, Daniel Teman était chef de la division Rédaction des publications au sein du département de l'Offre éditoriale de l'Insee, et en particulier rédacteur en chef d'*Insee Première.*

#### Daniel Temam

différences entre hommes et femmes » n'est pas une phrase (il n'y a pas de verbe) : il faut expliciter ces différences, du moins celles qui sont essentielles pour la problématique. Il ne faut pas non plus accepter une phrase qui se contente d'exprimer un chiffre ; il faut accompagner ce chiffre d'une véritable idée, qui le rende parlant, qui le mette en perspective.

Il n'est pas toujours facile de dégager ces idées essentielles. Une méthode qui a fait ses preuves consiste pour le futur auteur à se demander : « qu'est-ce que je souhaite que les lecteurs retiennent en priorité ? ».

Il aura aussi tout intérêt à discuter avec d'autres personnes, ce qui l'obligera bien souvent à clarifier sa pensée. Il prendra alors conscience, éventuellement, de l'insuffisance de sa préparation.

Les idées essentielles dégagées permettent ensuite de produire un texte bien structuré. Ce dernier consistera en effet à expliquer, développer, illustrer ces idées. Si elles ont été bien explicitées, le travail d'écriture sera grandement facilité. Deuxième avantage, ces idées ressortiront beaucoup plus nettement dans le texte, elles ne seront pas enfouies dans un magma comme cela arrive bien souvent. Les lecteurs les saisiront beaucoup plus facilement et les retiendront donc mieux.

Dégager les idées essentielles est aussi indispensable pour une autre raison, également très importante : cela permet de bien choisir les graphiques et les tableaux qui accompagneront le texte *(voir l'épisode 3, Courrier des statistiques n° 115)*.

Rassembler de l'information, en faire une synthèse sous la forme de quelques idées essentielles : ce travail préparatoire est souvent difficile, il

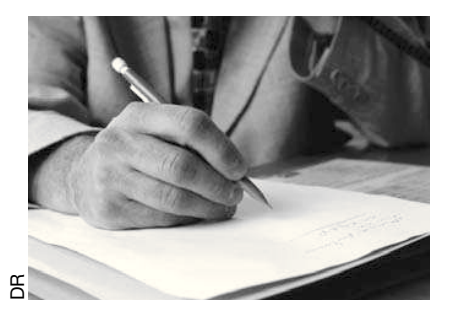

prend toujours du temps. Mais ce temps sera largement regagné au moment de l'écriture. Et surtout, le texte obtenu sera bien meilleur.

La phase préparatoire comprend enfin le choix d'un plan. Faire un plan est un conseil que chacun a maintes fois entendu au cours de ses études. Mais il faut le prendre ici dans un sens bien précis : faire un plan, c'est très précisément choisir l'ordre dans lequel seront exprimées les idées essentielles qui ont été dégagées. Vu l'importance de cet aspect, un épisode complet lui sera consacré, le prochain de cette série.

### **Une première version le plus vite possible**

Le plan étant choisi, il ne reste plus qu'à écrire. Sur ce point, un dernier conseil qui déborde du cadre de la préparation proprement dite, mais qui est d'une valeur inestimable (il l'a été, en tout cas, pour l'auteur de ces lignes) : il faut essayer de rédiger une première version le plus vite possible. « Le plus vite possible » s'entend d'ailleurs dans les deux sens du terme : en faisant en sorte que l'écriture de cette première version se déroule sur une période aussi brève que possible, et en y consacrant le moins de temps possible.

Le mieux est donc de se réserver du temps, par exemple deux heures pendant trois après-midi successives, et de refuser tous les prétextes, bons ou mauvais, pour faire autre chose pendant ces périodes réservées. Ce qui n'est pas facile, il faut bien le reconnaître.

Plus important encore, il faut écrire sans se bloquer, sans craindre répétitions, phrases longues, enchâssements ni abus de substantifs. Ce premier jet sera ensuite modifié par touches successives, en appliquant quelques bons principes *(voir l'épisode 2, Courrier des statistiques n° 113-114)*, jusqu'à arriver à une version présentable pour les relecteurs ultérieurs.

Écrire une première version rapidement, puis la modifier, prend en définitive beaucoup moins de temps que d'essayer d'arriver du premier coup à une version correcte.

# **En résumé**

La qualité d'un article est largement déterminée avant que la première ligne ait été écrite.

Il est indispensable d'avoir une connaissance générale et approfondie de son sujet.

Il faut en particulier s'intéresser aux autres sources utilisables, et aux données disponibles sur les pays comparables à la France.

La préparation se termine par une synthèse sous la forme de quelques idées essentielles, exprimées sous forme de phrases.

La première version doit être écrite le plus vite possible et retouchée ensuite.  $\blacksquare$ 

# **Épisode n° 5 – Plan d'un article : inversez la pyramide !**

 $\mathscr{P}$  Jean-William Angel\*

L orsque les Égyptiens bâtissaient leurs pyramides, ils commençaient par la base et finissaient par le sommet. Certains statisticiens ont tendance à les imiter quand ils rédigent un article : ce n'est qu'à la fin de leur texte qu'ils livrent le résultat ultime, le point final de leurs analyses de données, l'aboutissement de leurs programmes SAS (ou de leurs calculs sous Excel pour les plus modestes).

D'autres se servent du plan scolaire : introduction – développement – conclusion.

Dans les deux cas, ces auteurs négligent un élément primordial de l'écriture : le lecteur ! Primordial car, si ce dernier n'est pas au rendez-vous de la conclusion, à quoi aura servi tout leur travail ?

## **On n'écrit pas pour sa hiérarchie**

Il n'est pas facile de dresser avec précision le portrait-robot du lecteur des publications du système statisti-

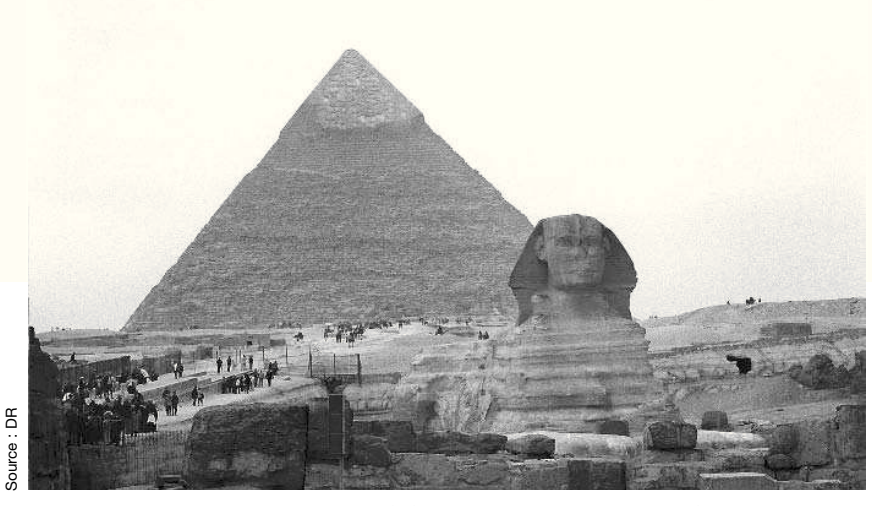

*Le plan d'un article doit obéir à la logique de la « pyramide inversée »*

que. En revanche, il est facile de dire ce qu'il n'est pas : notre supérieur hiérarchique ; et ce qu'il n'est plus : un de nos anciens professeurs.

Supérieur et professeur partagent en effet deux caractéristiques, que ne possède pas notre lecteur-type (que nous appellerons « M. Quiddeu » pour illustrer notre propos). Ils sont savants : la plupart du temps, ils

#### **Encadré 1 – Pyramide inversée : une légende indienne ?**

L'inversion de la pyramide devrait tout aux Indiens d'Amérique, selon la légende. Dans la deuxième moitié du XIX<sup>e</sup> siècle, les journaux états-uniens utilisaient le télégraphe pour diffuser l'information de villes en villes. La chute d'un poteau, victime de guerriers indiens en colère, interrompait les communications. La multiplication de ces interruptions sonna le glas des reportages chronologiques. L'habitude fut prise de commencer les transmissions par la conclusion, réponse à la question de base du journalisme : « Quoi de neuf ? ».

L'*Associated Press* prétend être la première à avoir utilisé le principe de la pyramide inversée. Désormais, toutes les dépêches des agences sont écrites sur ce mode. S'il n'y a plus de télégraphe, la contrainte de temps s'applique toujours... au journaliste : celui-ci n'a par exemple que quinze minutes pour rédiger une dépêche à partir des *Informations Rapides* de l'Insee. Tenu de fournir à ses abonnés (payants) l'information essentielle au bout de ce quart d'heure, il rédige d'abord une courte dépêche de quelques lignes. Puis, au fil de la matinée, il la complète, ajoutant des informations de plus en plus détaillées par ordre d'importance décroissante.

connaissent l'histoire qui est écrite ; les points de méthode ne les rebutent pas, ils peuvent même en être friands. Et ils sont captifs : pour juger le texte qui leur est soumis, ils doivent le lire jusqu'au bout.

Pas M. Quiddeu : d'une part, la statistique n'est pas forcément son métier, même si ses résultats l'intéressent. D'autre part, à moins d'être un parent proche de l'auteur, il n'est pas obligé d'avaler toute sa prose. En outre, non seulement M. Quiddeu n'est pas payé pour lire, contrairement au supérieur et au professeur, mais il devra soit débourser quelques euros pour s'abonner à nos publications, soit prendre le temps de naviguer sur les sites internet de la statistique publique.

Article publié dans le n° 117-119, année 2006. Au moment de la rédaction de cet article, Jean-William Angel travaillait à la direction des Études et des Synthèses économiques de l'Insee. Ancien rédacteur dans l'équipe éditoriale des *Insee Première* et ancien rédacteur en chef adjoint d'*Économie et Statistique*, il anime des formations aux techniques d'exposé oral et aux techniques rédactionnelles.

Qu'il s'agisse d'euros ou de temps, la denrée est rare. C'est à l'auteur de bien la gérer. En adoptant un plan en pyramide « inversée », c'est-à-dire en commençant par la fin du processus d'étude (encadré 1).

# **Message essentiel : l'appât**

Commencer par la fin évite de commencer... par le début. Le début, dans le cas d'une pyramide standard, cela signifie ses fondations : pour le statisticien, la recherche de sources et la méthode utilisée. Fondamentales pour l'auteur, elles sont d'un intérêt second pour M. Quiddeu : celui-ci ne vient pas pour tâter les produits ni pour savoir comment la cuisine est faite : il vient goûter aux plats.

Une fois évité l'écueil sourceméthode, restent les idées essentielles qui vont former le matériau de l'article (voir ou revoir l'épisode n° 4, « Bien préparer, voilà le secret »). Dans le cas le plus courant pour nos travaux, ces idées seront des résultats statistiques. Le résultat principal – aux yeux de l'auteur – devient le « message essentiel ». C'est ce que doit retenir M. Quiddeu s'il n'a que quelques secondes à consacrer à l'article. Ensuite, l'auteur classe les autres résultats, du plus important ou plus intéressant, au plus banal ou plus accessoire (schéma 1).

L'inversion de la pyramide est aussi celle de la chronologie : M. Quiddeu s'intéresse, comme nous, à l'actualité. Commencer par le passé, c'est laisser refroidir le plat qu'il attend : le présent... ou tout au moins les dernières données disponibles.

Ainsi, la logique de la dissertation comme celle du roman policier sontelles ici inversées.

Parfois, les idées essentielles se hiérarchisent naturellement. Par exemple, il n'est pas possible d'écrire « Cette proportion n'a pas varié depuis dix ans » sans fournir au préalable ladite proportion. Il faudra donc commencer par « Six Français sur dix partent en vacances », avant d'enchaîner avec la stabilité de cette proportion. La suite pourra être un

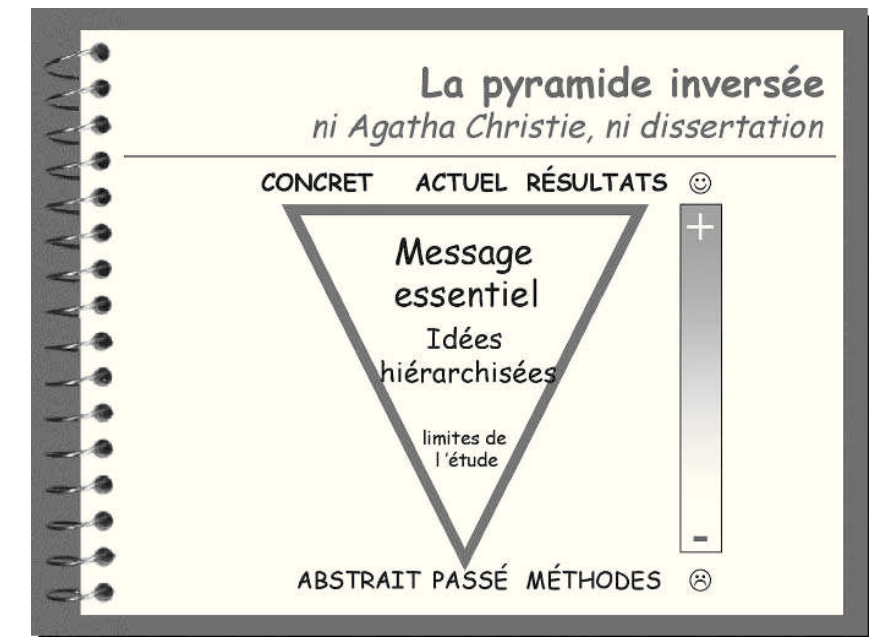

*Schéma 1 – Le plan en pyramide inversée permet de maximiser l'information délivrée au lecteur, plus ou moins disponible mais aussi plus ou moins satisfait par ce qu'il lit (de* J *à* L*)*

commentaire qualitatif comme : « Leurs séjours sont plus nombreux mais plus courts ».

Mais le plus souvent, l'arbitrage entre les résultats relève de la connaissance du sujet qu'en a l'auteur : plus il se sera documenté, plus il sera en mesure de faire un arbitrage pertinent (*cf.* épisode n° 4).

Par exemple, si après plusieurs années sans grand dynamisme, le « commerce de gros » devient la composante la plus vigoureuse du commerce, il faudra commencer par parler de cette composante avant le commerce de détail et celui de l'automobile. Et ce, même si la nomenclature d'activité place le commerce de gros en dernière position du commerce (encadré 2, page suivante).

Hiérarchiser les résultats permet ainsi de maximiser l'information délivrée au lecteur.

Le message essentiel sert en fait d'appât. En concentrant le savoir, l'auteur omet : les résultats périphériques ; les raisons qui les expliquent ; et même les moyens mobilisés par le statisticien pour y arriver. Toutes choses qui seront distillées dans le texte aux bons moments c'est-à-dire aux bons endroits.

Cette pratique va à l'encontre d'une fausse bonne idée : garder le meilleur pour la fin. Les tenants du suspense pensent que si tout est dit dès le début, M. Quiddeu ne restera pas. Grave erreur, à plusieurs titres.

D'abord, ils confondent lecture-plaisir, celle du roman policier acheté à dessein par un lecteur éminemment captif, et lecture-utile, qui se déroule dans un cadre professionnel et contraint. En croyant que la parution de leur *Insee première* mettra en joie M. Quiddeu comme celle d'un inédit d'Agatha Christie, ils vont au devant d'une grande désillusion.

Ensuite, ils ne se garantiront pas un large public pour leurs dernières lignes s'ils démarrent par de la méthodologie, des mises en garde voire, pire, du défaitisme (« Nos résultats auraient été bien meilleurs si... »).

Enfin, ils oublient que probablement personne n'a jamais éteint son téléviseur cinq minutes après le début d'un épisode de la série policière Columbo. Pourtant, le tueur est déjà connu. C'est que, pour important que soit le message essentiel, il n'est pas tout. Dans le cas contraire, l'article serait limité à son titre.

#### **Encadré 2 – L'ordre des nomenclatures n'est pas un bon plan**

La nomenclature est un outil indispensable au statisticien. Mais en aucun cas elle ne doit lui servir de plan pour rédiger ses articles.

« Que consommeront les Français dans vingt ans, en l'an 2000 ? » Pour répondre à cette question, l'auteur de l'article avait proposé le plan suivant à la rédaction d'*Économie et Statistique* :

- 1) Alimentation ;
- 2) Habillement ;
- 3) Logement ;
- 4) Transports ;
- 5) Santé ;
- 6) Loisirs.

Calqué sur la nomenclature des secteurs, l'article s'accordait, sans le vouloir, à la doctrine des amateurs de suspense : garder le meilleur pour la fin. En effet, la consommation de loisirs devait exploser d'ici à l'an 2000, alors que celle de produits alimentaires continuerait à se réduire.

Suivre l'ordre des postes de dépense établi dans les années soixante n'avait donc aucun sens dans un papier prospectif. Aussi, le nouveau plan est devenu :

- 1) Loisirs : toujours plus ;
- 2) Santé : le premier poste en l'an 2000 ;
- 3) L'auto, concurrencée par les transports en commun ;
- 4) Téléphone : les lois du marché désormais ;
- 5) Habillement : stagnation ;
- 6) Alimentation : qualité plutôt que quantité ;
- L'article a rencontré un grand succès.

*Cet exemple est tiré de la formation aux techniques rédactionnelles, Écrire pour être lu, proposée par Alain Charraud, ancien rédacteur en chef d'Économie et Statistique. L'auteur de ces lignes le remercie, tant pour sa formation que pour cette contribution involontaire.*

## **Les trois pyramides inversées**

L'auteur doit donc informer son lecteur, en commençant par le plus important, le plus intéressant. Mais il lui faut aussi décrire les phénomènes économiques et sociaux, et parfois les expliquer. Là encore, la pyramide inversée vient à son secours.

Le meilleur moyen de décrire un phénomène est d'en dresser un portrait d'ensemble avant d'en venir au détail des composantes. Un lecteur qui sait où il va est toujours plus enclin à suivre l'auteur que celui qui se demande « Mais où veut-il en venir ? »

Quant aux explications, les plus simples et les plus concrètes rallieront le maximum de suffrages. Débuter par des considérations méthodologiques de haut vol, laissera sur le bord de la route bon nombre de MM. Quiddeu. Il faut donner sa chance au lecteur, et les meilleurs auteurs sont ceux qui se font comprendre, pas ceux que l'on ne comprend pas (schéma 2).

# **L'angle**

Cet épisode ne serait pas complet s'il ne mentionnait pas la notion d'angle. Point de vue sur le sujet, manière de le traiter, l'angle est à géométrie variable. Sur le thème du chômage, par exemple, les différentes définitions et mesures du chômage constituent un angle, son impact sur les relations amicales un autre, son indemnisation un troisième.

Autre exemple : il est possible de traiter de la création d'entreprise par le profil des créateurs, par son impact sur l'emploi, ou encore par les secteurs qui sont les plus dynamiques en la matière.

L'angle peut donc être très général ou très précis.

Dans nos publications, il sera... statistique, en prenant la forme de variables : chômage par sexe, par qualification, par région ; création d'entreprise par secteur, par type (création pure, reprise).

Dans la presse, chacun de ces angles se traduirait par un article. En revanche, nos quatre pages, sans parler des publications plus longues, ne peuvent se limiter à un seul angle. Ces angles, ou idées, l'auteur devra donc les ordonner, du plus important au plus accessoire, de l'ensemble à ses composantes, du plus simple au plus compliqué, pour faciliter la lecture (schéma 3, page suivante).

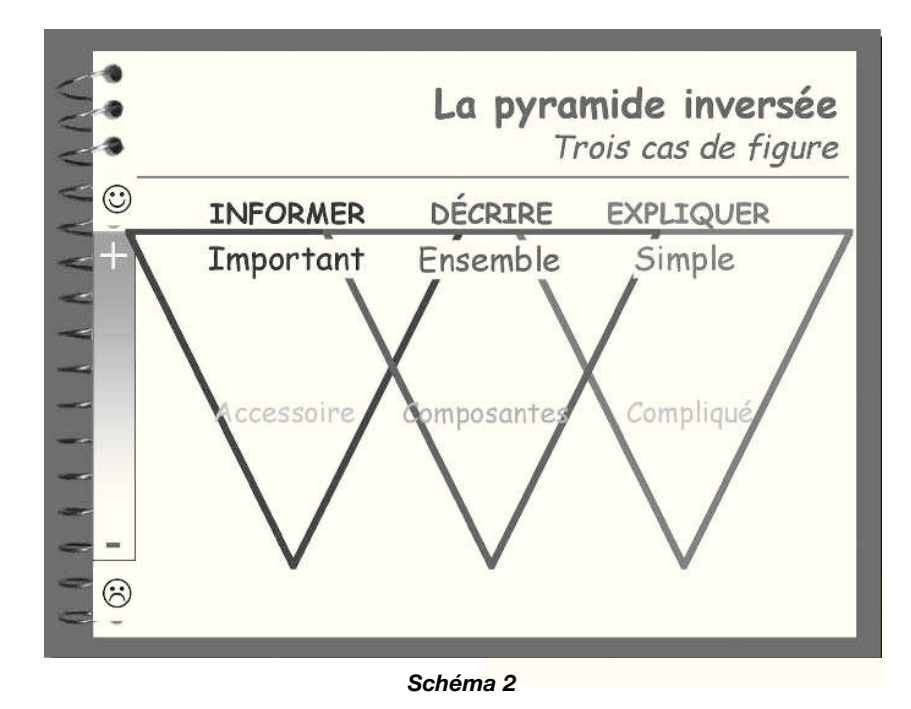

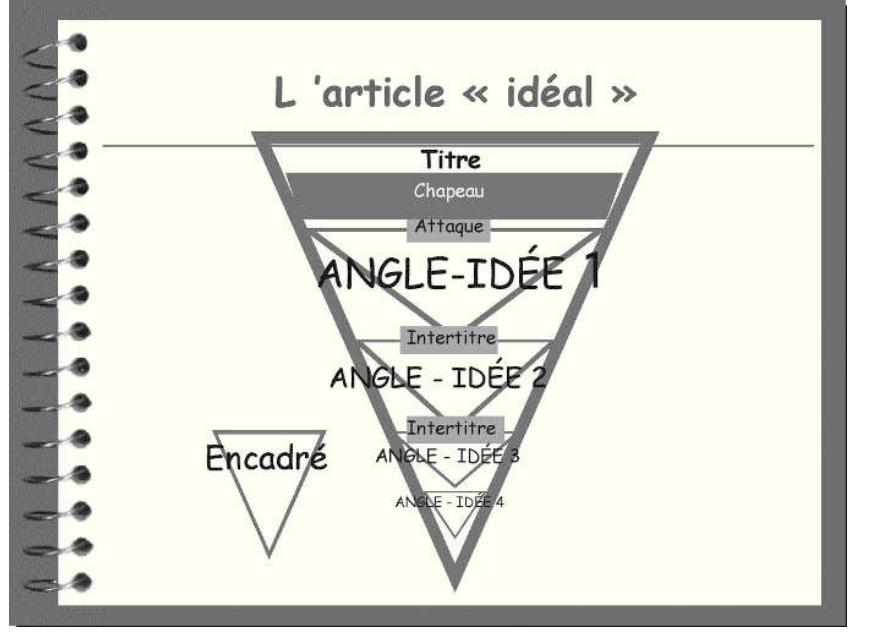

*Schéma 3*

Il devra distinguer les angles principaux de celui ou ceux qui viennent compléter le texte, sans lui être indispensables. Ces angles mineurs feront l'objet d'encadrés. Par exemple, dans le cas d'un article sur les chiffres du chômage, un encadré peut être consacré aux mesures prises pour contrôler la recherche effective d'emploi par les chômeurs.

Enfin, l'auteur devra éviter de croiser les angles. Rien n'est plus perturbant pour un lecteur qu'un changement d'angle. Surtout lorsque celui-ci intervient à l'intérieur d'un même paragraphe...

« Sur les 100 000 salariés employés par les groupes, les deux tiers se concentrent dans l'industrie. Ce secteur reste donc nettement dominé par les groupes qui rassemblent à eux seuls 80 % des effectifs contre la moitié des salariés dans le commerce ou la construction et les transports et seulement un tiers pour les services. »

« Les pôles urbains sont largement bénéficiaires en ce qui concerne les mouvements de la jeune génération (29 % des migrants y arrivent contre seulement 18 % qui les quittent). Par ailleurs, plus de 40 % des migrants qui quittent le rural pour un pôle urbain sont âgés de 18 à 29 ans. »

Dans ces deux exemples, M. Quiddeu est soumis à la redoutable double lecture du tableau en ligne puis en colonne. Sous le prétexte de ne rien laisser dans l'ombre, l'auteur ne réussit qu'à noyer le lecteur. Rédiger, c'est aussi choisir un angle et s'y tenir.

# **La pyramide inversée est utile partout**

Un dernier mot, ou plutôt, une dernière phrase.

« Au premier trimestre 2023, la croissance du produit intérieur brut français a été limitée, + 0,2 %, bridée par des investissements toujours en baisse, selon les chiffres publiés jeudi matin par l'Insee. »

Cette phrase, certes un peu longue, n'est pas seulement le début d'une dépêche AFP du futur. C'est aussi une pyramide inversée.

Elle commence par le résultat – croissance limitée à 0,2 % –, se poursuit par une explication – les investissements brident la croissance – et se termine par la source – l'Insee.

La déclinaison QUOI-POURQUOI-COMMENT est la plus efficace car la plus facile à comprendre et à mémoriser.

En construisant ainsi ses phrases et paragraphes, l'auteur fera alors sien l'adage des bâtisseurs de textes : « Du haut de cette pyramide (inversée), le message essentiel vous contemple. »

# **En résumé**

Le plan en pyramide inversée répond aux principales caractéristiques de notre lecteur : son temps est limité ; il cherche des résultats, récents, et n'est pas ou peu intéressé par la méthode.

L'article débute par le résultat principal, appelé message essentiel. Suivent les autres résultats et idées, que l'auteur aura classés, selon le cas : par ordre d'intérêt décroissant ; du plus simple au plus compliqué ; du plus agrégé au plus détaillé.

La méthode et la source sont fournies à la fin de l'article, ou dans un encadré.

Ainsi, l'article se déroule dans le sens inverse à celui de l'étude qui l'a engendré.

« Garder le meilleur pour la fin » est une fausse bonne idée : commencer par la conclusion est le moyen le plus efficace pour attirer et conserver le lecteur.

Dans un article de quatre pages, plusieurs angles ou points de vue sont abordés. Les variables qui décrivent une population sont des angles. Chaque angle doit être traité sous forme de pyramide inversée. La première d'entre elles contient le message essentiel.

Un angle mineur fait l'objet d'un encadré : il sert à compléter l'article mais sa lecture n'est pas indispensable.

Le principe de la pyramide inversée fonctionne aussi pour une phrase ou un paragraphe : le plus important au début.

# **Épisode n° 6 – Habiller un article : difficile, mais indispensable**

Daniel Temam\*

Jarticle est maintenant rédigé, il est intéressant, bien construit, bien écrit. Les lecteurs de la rubrique « Savoir compter, savoir conter » ont appris jusqu'à présent à ne pas faire figurer trop de chiffres dans leurs écrits (épisode n° 1), à rendre ces derniers plus vivants (épisode n° 2) et à bien les préparer (épisode n° 4). Ils ont également découvert comment réaliser des graphiques et des tableaux lisibles (épisode n° 3). Enfin, ils ont compris la nécessité d'écrire selon la logique de la « pyramide inversée » pour mettre en avant « les

informations principales » (également appelées « le message essentiel » dans l'épisode n° 5). Mais tous les efforts consentis pour préparer l'article n'auront servi à rien si les lecteurs potentiels n'ont pas l'envie d'y entrer. Pour les inciter, il faut « habiller » cet article : lui trouver un titre, lui mettre un chapeau. Cet habillage a aussi pour fonction annexe d'aérer la mise en page.

Quand les articles sont mis en ligne. l'habillage mérite d'être encore plus soigné. En effet, selon les spécia-

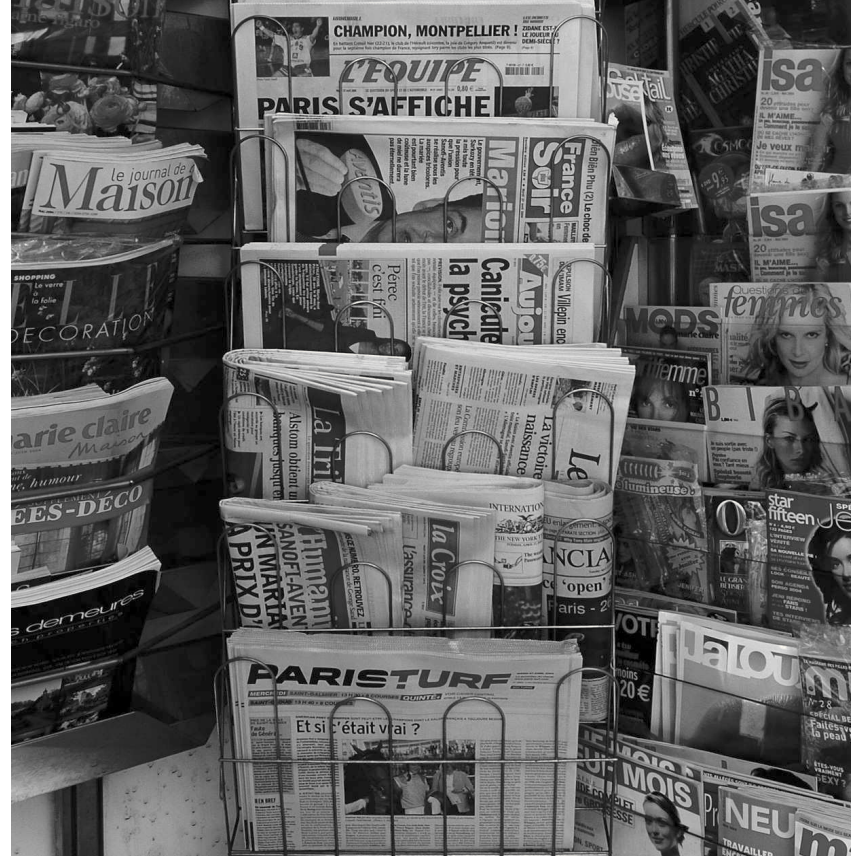

listes, l'habillage est plus important encore pour la lecture à l'écran. Les internautes, grappilleurs et pressés, limitent très souvent leur lecture à cet habillage.

# **Un titre informatif**

Le titre est la première entrée dans un texte. Très rares sont les lecteurs qui prennent le temps de lire intégralement un quotidien ou un hebdomadaire. Pour tous les autres, les titres sont le moyen d'opérer une première sélection. Les titres doivent donc remplir une double fonction : attirer les lecteurs, pour qu'ils aient envie de lire certains articles ; mais aussi les orienter vers les articles qui sont les plus susceptibles de les intéresser.

*Les petites entreprises :* un tel titre ne se rencontre jamais dans la presse. Pourtant, il semble convenir de prime abord : le lecteur sait de quoi l'article va lui parler. Si le sujet l'intéresse, il lira donc l'article, sinon il ne le lira pas.

Mais c'est une vue théorique des choses. Toujours selon les spécialistes, un lecteur qui découvrirait un tel titre, *Les petites entreprises*, sans plus de précision, en conclurait que l'auteur n'a rien d'intéressant à dire sur le sujet. Son raisonnement est que, si l'auteur avait quelque chose d'intéressant à dire, il l'aurait mis dans le titre. Ce raisonnement n'est pas conscient bien sûr, mais il n'en est que plus fort.

<sup>\*</sup> Article publié dans le n° 120, janvier-avril 2007. Au moment de la rédaction de cet article, Daniel Temam était le chef de la division Rédaction des publications au sein du département de l'Offre éditoriale de l'Insee, et en particulier rédacteur en chef d'*Insee Première*.

#### Daniel Temam

On peut regretter ce comportement des lecteurs qui se détournent des articles dont le titre ne donne pas d'information. Mais c'est ainsi, d'autant que ce comportement est renforcé par le fait que, justement, les lecteurs, nous tous, avons pris l'habitude de ne trouver dans nos journaux que des titres informatifs.

Un titre possible serait : *Les petites entreprises, plus dynamiques mais plus fragiles que les grandes.* Cette fois, les lecteurs ont l'impression que l'auteur a des informations et qu'il va les développer dans son article.

Attention aussi aux titres-question : *Industrie : est-ce enfin le creux de la vague ?* L'idée peut sembler séduisante : les lecteurs, poussés par l'envie de connaître la réponse, vont se plonger dans l'article... Mais c'est une fausse bonne idée. En fait, les lecteurs auront l'impression que le texte ne fournira pas la réponse, ou au mieux qu'il ne fournira qu'une réponse imprécise. Ce qui ne leur donnera pas envie de lire.

Les titres-question se rencontrent néanmoins quelquefois. Ils sont adaptés quand le sujet est dans l'actualité, qu'il passionne vraiment les lecteurs au moment où l'article paraît et que la réponse est inconnue ou incertaine, pour les lecteurs comme pour l'auteur.

Il arrive que toutes ces conditions soient remplies : « Qu'a donc dit Materazzi à Zidane ? ». Mais c'est assez rare, encore plus dans les écrits des statisticiens, qui n'adoptent généralement pas ce type de démarche.

Il faut évidemment que l'information mise en valeur dans un titre en soit vraiment une. Le risque existe toujours d'enfoncer une porte ouverte et il faut faire attention à ne pas tomber dans ce piège : « Les salaires des cadres sont supérieurs à ceux des ouvriers » (l'exemple est inventé, mais il y en existe de véridiques qui le valent bien). Enfin, toujours dans l'optique d'écrire un titre informatif, ce dernier peut comporter un chiffre. Mais le chiffre en question doit être vraiment parlant pour les lecteurs, de

manière à constituer une information pour eux. Inutile, par exemple, de citer un chiffre qu'ils ne sauront pas resituer dans son contexte.

### **Un titre représentatif**

Deuxième qualité d'un titre : il doit être bien représentatif. Il doit donner une image aussi fidèle que possible du contenu de l'article, ceci pour bien remplir sa deuxième fonction, celle d'orienter les lecteurs. Un bon moyen de savoir si un titre est représentatif est de se demander s'il conviendrait à un article au contenu complètement différent. Si la réponse est positive, le rce titre n'est pas satisfaisant puisque les lecteurs risquent justement d'imaginer cet autre article. Il ne reste plus qu'à trouver un meilleur titre.

Un titre ne doit pas non plus être « sur-vendeur », promettre plus que l'article ne tiendra : il doit être fidèle au contenu de l'article, sinon le lecteur s'apercevra de la supercherie et l'image de la publication s'en ressentira.

Enfin, pour attirer l'œil des lecteurs, le titre est naturellement écrit en gros caractères, ce qui veut dire qu'il est forcément assez court. Mais il n'est pas non plus nécessaire, ni même souhaitable, qu'il soit très court : inutile, donc, de rechercher la brièveté pour elle-même, sauf dans le cas des gros titres de première page de certains journaux, contexte éloigné, encore une fois, de l'univers professionnel des statisticiens.

Ainsi, un titre doit être informatif, représentatif et court. Ces caractéristiques sont, faut-il le souligner, contradictoires. Conséquence : il est impossible de trouver un titre parfaitement adapté à un article. Et pourtant, c'est indispensable si l'on ne veut pas que le temps passé à écrire l'article n'ait servi à rien ! En pratique, il reste à naviguer au mieux entre les écueils : il faut trouver un titre qui donne envie de lire, qui soit à peu près représentatif, sans être trop long. Tout en sachant que la tâche est difficile, qu'il faut lui consacrer du temps. Difficulté que traduit

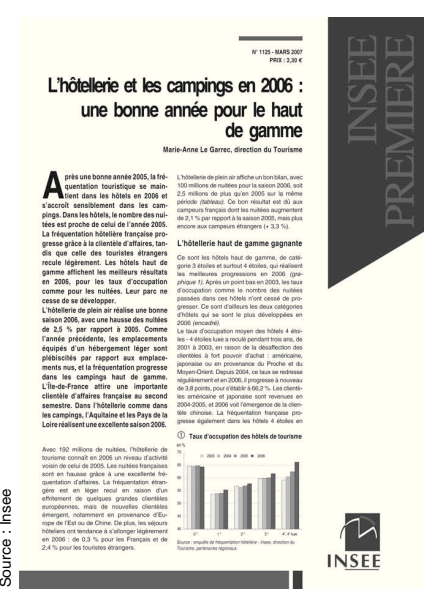

*1 re page d'Insee Première*

un adage que tous les journalistes connaissent : « La moitié du temps pour écrire l'article, l'autre pour trouver le titre ».

### **Les surtitres : une aide précieuse**

Il existe quand même un moyen très efficace de se simplifier la tâche : les surtitres. Dans la presse, leur usage est extrêmement fréquent. Il l'est de plus en plus dans les *Insee Première*. Le surtitre donne généralement le *sujet* de l'article, le titre proprement dit reprenant quant à lui *l'information principale* en soulignant l'angle choisi. Le titre et le surtitre sont distingués par un graphisme différent. Pour reprendre l'exemple présenté un peu plus haut :

*Les petites entreprises*

*Plus dynamiques mais plus fragiles que les grandes*

En ce qui concerne plus spécifiquement les *4 pages*, le titre joue un rôle moins essentiel, dans la mesure où il n'a pas à contribuer à un premier tri. Le lecteur n'a pas à choisir entre un grand nombre d'articles, comme lorsqu'il parcourt son quotidien ou son hebdomadaire favori. Mais celui-ci joue tout de même un rôle très important, qu'il ne faut pas sous-estimer, dans la décision de lecture.

## **Le chapeau : essentiel pour un** *4 Pages*

Le chapeau est un texte assez court, placé au sommet de certains articles comme un chapeau est placé au-dessus de la tête. C'est de là que vient son nom, d'autant qu'il fait partie de l'habillage de l'article. Dans l'univers de la presse, certains préfèrent le graphisme « chapô », peut-être parce qu'il est plus original.

Pour savoir comment rédiger un chapeau, il faut d'abord comprendre pourquoi les journalistes ont inventé cet outil et continuent à l'employer.

Lorsqu'un lecteur a été attiré par le titre d'un article, il n'a pas encore vraiment décidé de lire le texte. Le chapeau va confirmer ou infirmer cette décision : c'est sa première fonction. Mais il en a une deuxième : donner les informations principales contenues dans l'article. Il arrive en effet  $\frac{2}{3}$ qu'un lecteur, en lisant le chapeau, s'aperçoive qu'il n'est pas suffisamment intéressé par le sujet pour entrer dans le texte lui-même. Même s'il g entre dans le texte, il arrive aussi qu'il le quitte ensuite rapidement. En lisant le chapeau, il aura au moins pris connaissance des informations les plus importantes que l'auteur a mises dans son article.

Les deux fonctions du chapeau sont parfaitement compatibles et cela a fortement contribué au succès de cette pratique. En donnant dans le chapeau les informations principales que contient un article, on incite en même temps les lecteurs à y entrer pour le lire.

Une objection possible est qu'en procédant ainsi, la lecture du texte proprement dit perd tout attrait. C'est le contraire : les lecteurs auront envie d'en savoir plus, de voir ces informations précisées, développées, ce que fera justement le texte. Si, à l'inverse, le chapeau reste dans des généralités, se contente de poser des questions, les lecteurs auront l'impression que le texte ne contient rien de bien intéressant et ils vont s'en détourner.

Les phrases passe-partout sont à bannir. Mauvais exemple-type : écrire qu'une évolution est différente selon les secteurs, ou les catégories socioprofessionnelles, ou l'âge... Le terme d'évolution ne suggère aucun sens du mouvement, positif ou négatif, et toute évolution est toujours divergente selon des critères définis. En revanche, signaler que *« Seule l'industrie automobile progresse »* apporte une information. De même pour *« Les jeunes sont les principaux bénéficiaires de la nouvelle mesure »*, à condition toutefois que les jeunes ne soient pas le public cible de cette mesure.

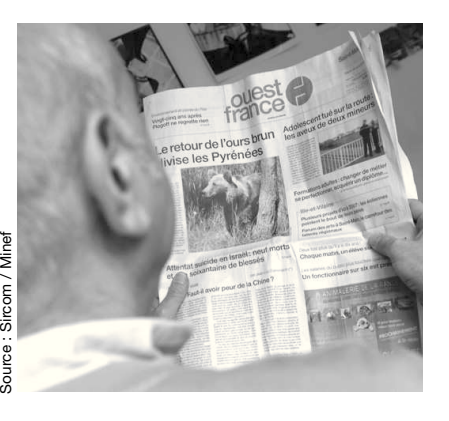

Il est possible de mettre des chiffres dans un chapeau, à condition, là encore, qu'ils soient parlants et pas trop nombreux. Alors que les textes de nos articles souffrent souvent d'un excès de chiffres, les chapeaux n'en contiennent souvent pas assez, voire aucun. Le résultat est alors que le chapeau apparaît comme une suite de généralités, souvent assez banales, ce qui ne donne pas envie d'entrer dans le texte.

Le chapeau ne doit pas être trop long : pour donner des ordres de grandeur, pas plus de 10 % de la taille du texte principal, et surtout pas plus de 30 secondes de lecture. Le deuxième seuil n'est pas donné en nombre de caractères car, pour un même nombre de caractères, le temps de lecture dépend de la difficulté de lecture. La limite est fixée à 30 secondes, afin que les lecteurs commençant à lire le chapeau aillent jusqu'au bout. Sauf bien sûr s'il est mal rédigé ou sans intérêt...

Écrire un chapeau est beaucoup plus facile que trouver un titre. Tout simplement parce que la place nécessaire est disponible : 30 secondes de lecture, c'est long. De plus, si la préparation de l'article a été convenablement menée, le contenu est pratiquement prêt : ce sont les informations principales qui ont été dégagées lors de cette préparation. Dans le chapeau, ces informations sont présentées en principe dans l'ordre du texte, pour que les lecteurs puissent se retrouver plus facilement.

Le lecteur intéressé par un chapeau cherchera, plus ou moins consciemment, à retrouver ce qu'il y aura lu dans le texte lui-même. C'est pourquoi tout ce qui se trouve dans un chapeau doit être développé ensuite dans le texte. Il n'est pas question de rajouter à la dernière minute des compléments qui auraient été oubliés, ou alors il faut les développer dans l'article.

Dans le cas d'un *4 pages*, si le titre a moins d'importance que dans les quotidiens ou les hebdomadaires comme on l'a vu, le chapeau joue au contraire un rôle essentiel. Lire l'intégralité d'un *4 pages* prend du temps et la plupart des lecteurs ne portent pas un intérêt suffisant au sujet pour lui consacrer tout ce temps. C'est donc surtout le chapeau qu'ils liront.

Il va sans dire que la rédaction du chapeau mérite un soin tout particulier, qu'il faut y consacrer le temps nécessaire. Quitte à aller plus vite sur le texte, si le temps est compté.

## **Attention aux premières lignes**

Beaucoup de lecteurs abandonnent la lecture non pas immédiatement, à la fin du chapeau, mais après avoir lu quelques lignes de texte. Pour limiter ces abandons, il faut donc aussi soigner la rédaction des premières lignes, éviter en particulier les phrases complexes et les considérations trop abstraites.

Ainsi, dans un article, il n'y a jamais d'introduction au sens traditionnel du terme : inutile d'expliquer pourquoi le sujet a été choisi, pourquoi il est intéressant, tout aussi inutile d'annoncer le plan. Tout ceci se justifie dans une logique universitaire. Mais, dans une publication, les lecteurs ne se préoccupent pas de savoir pourquoi le sujet a été choisi. Ce qui compte pour eux, c'est que l'article soit intéressant. Et cela, pas la peine de le leur dire, ils savent ce qu'il en est après avoir lu le titre et le chapeau.

Par ailleurs, le début du texte arrive juste après le chapeau : il ne doit donc pas en être un complément, comme on le voit parfois. Il ne doit pas comprendre des informations qui seront reprises et développées plus loin dans l'article. Ces informations doivent être introduites dans le chapeau, ce qui le rendra plus intéressant et plus incitatif à la lecture.

Il faut enfin éviter de reprendre mot à mot des phrases ou des éléments de phrases qui figurent dans le chapeau. Les lecteurs n'apprécient pas les répétitions. À l'inverse, certains chapeaux commencent comme des débuts d'article, ce qui ne convient pas non plus.

# **Les intertitres : marquer le plan tout en relançant l'intérêt**

Le titre et le chapeau ont attiré un certain nombre de lecteurs, qui ont commencé à lire le texte. Mais leur intérêt va avoir tendance à s'émousser, au fur et à mesure qu'ils avancent dans leur lecture. Il est bon de le relancer de temps en temps. C'est la fonction des intertitres dans la presse : ils ne sont pas là pour marquer le plan.

Toutefois, la situation est différente dans les textes longs, en particulier les *4 pages*. Ils sont divisés en sous-parties, chacune développant une des informations principales qui auront été dégagées lors de la préparation de l'article. Chaque souspartie est alors annoncée par un intertitre, qui est en fait plutôt un titre pour cette sous-partie, et qui reprend l'idée qu'elle développe. Le choix de l'intertitre répond donc aux règles examinées un peu plus haut pour les titres. Si cet intertitre est bien choisi, il aura alors en même temps pour effet de relancer l'intérêt de la lecture.

De tout ceci il résulte que le chapeau peut être considéré comme la somme des intertitres, moyennant bien sûr une certaine réécriture.

Les encadrés, quand il y en a, méritent eux aussi de vrais titres. Des pseudo-titres comme : encadré 1, méthodologie, législation ou bref historique n'encouragent pas à les lire.

# **Une chute, si possible**

Faut-il une conclusion ? Seulement quand le texte se présente comme une démonstration, quand il est construit dans ce but. Il est alors normal qu'il se termine par une conclusion. Mais ce cas est rare, sinon absent des *4 Pages* et des publications statistiques en général. En effet, si l'article est bien construit, son message essentiel figure dans le chapeau : dans ces conditions, la conclusion au sens traditionnel du terme n'a plus lieu d'être, elle ne serait en effet que répétition de ce qui a été déjà dit.

En revanche, il est bon de terminer par ce que les journalistes appellent une chute : une ou deux phrases qui sonnent bien, et qui ont un fort impact. Cette chute a deux fonctions. Pour ceux qui liront le texte jusqu'au bout, les dernières lignes seront la dernière impression sur laquelle ils resteront ; d'où l'intérêt de terminer par une ou deux phrases un peu fortes. Par ailleurs, certains lecteurs qui abandonnent un texte jettent un coup d'œil sur les dernières lignes. Si ce qu'ils y trouvent les intéresse, ils seront incités à reprendre leur lecture. La chute peut ainsi servir à récupérer des lecteurs prêts à s'échapper*.*

Trouver une bonne chute n'est pas facile. Il ne faut pas attendre la dernière minute pour s'en préoccuper, bien que la chute se trouve, par définition, dans les dernières lignes du texte. Une bonne façon de faire est de « boucler la boucle » en reprenant l'idée qui figure au tout début de l'article. Difficile, mais récompensé par le sentiment de plénitude qu'éprouveront les lecteurs.

# **En résumé**

Le titre : informatif, représentatif, court... autant que possible.

Le chapeau : les informations principales, une rédaction très soignée.

Les intertitres : dans le cas d'un texte long (2 pages et plus), des titres de parties, pour marquer le plan et relancer l'intérêt.

Les premières et les dernières lignes d'un article : un soin particulier. ■

# **Épisode n˚ 7 – Le jargon statistique : l'éviter autant que possible, sinon l'expliquer… dans le texte**

! Daniel Temam\*

e statisticien qui écrit est amené<br>
La employer des mots ou des<br>
expressions qui font partie de son e statisticien qui écrit est amené à employer des mots ou des vocabulaire propre, son « jargon ». Quand il s'adresse à des spécialistes de son domaine, cela ne pose pas de problème. Mais s'il écrit pour un public plus large, ses lecteurs risquent de ne pas connaître la signification de ses expressions, ou de mal la connaître.

Une difficulté supplémentaire est que tous les lecteurs n'ont pas le même niveau : certains sont moins spécialistes que d'autres et ont donc besoin d'explications plus détaillées. Mais, d'une manière générale, il vaut mieux donner trop d'explications que pas assez.

### **Le piège des mots du langage courant**

Les lecteurs peuvent être induits en erreur par des expressions formées à partir de mots du langage courant, mais employées dans une acception particulière. Ce problème est d'autant plus ennuyeux qu'il est beaucoup plus fréquent que ne le croient les statisticiens. Ainsi, lorsqu'ils parlent d'« actifs occupés ». Pour les nonspécialistes, cette expression est impossible à déchiffrer : qui sont donc ces actifs « occupés » ? Et d'ailleurs, comment peut-on à la fois être actif et inoccupé ?

Les spécialistes savent bien sûr que les actifs occupés sont ceux qui ont un emploi, par opposition aux chômeurs. Mais ils sont tellement habitués à cette expression qu'ils sont, inconsciemment, persuadés qu'elle est familière à tout le monde, et qu'ils peuvent l'employer sans risque de ne pas être compris. Qui plus est, les personnes qui forment leur environnement professionnel connaissent elles aussi le sens de l'expression, si bien qu'elles ne les interrompent pas pour demander une explication. Ceci ne fait que renforcer les statisticiens dans l'idée que tout le monde sait qui sont les « actifs occupés ». Mais, faut-il le souligner, ce n'est absolument pas le cas, et l'expression risque de laisser perplexes bien des lecteurs. Le jargon est, de ce point de vue, un véritable piège, dans lequel il est bien difficile de ne pas tomber.

Autre exemple, les statisticiens, quand ils traitent de la protection sociale, s'expriment en terme de risques : risque maladie, risque invalidité et, par analogie, risque vieillesse. Là encore, ils sont habitués à cette expression ; les personnes avec lesquelles ils travaillent le sont aussi. Mais les lecteurs, en dehors des spécialistes, confrontés à l'expression « risque vieillesse », ne saisissent pas immédiatement qu'elle évoque les retraites. Pour eux, et à juste titre, les retraites ne constituent pas un « risque ». Certes, compte tenu du contexte, ils parviennent peut-être à faire le lien. Mais cet effort de décryptage leur fait perdre le fil de la lecture, voire les pousse à l'interrompre.

Dans les deux cas précédents, la solution est assez simple : parler d'*actifs ayant un emploi* dans le premier cas, de *retraites* dans le second, même si cela oblige à modifier un peu la rédaction.

Il existe bien d'autres exemples analogues. Ainsi les démographes parlent d'*accroissement naturel*. Pour se faire comprendre d'un public plus large, il vaut mieux employer l'expression *différence entre les naissances et les décès*, même si elle est un peu plus longue.

De même pour le *statut d'occupation du logement*. Plutôt que d'employer

<sup>\*</sup> Article publié dans le n° 121-122, maidécembre 2007. Au moment de la rédaction de cet article, Daniel Temam était le chef de la division Rédaction des publications au sein du département de l'Offre éditoriale de l'Insee, et en particulier rédacteur en chef d'*Insee Première*.

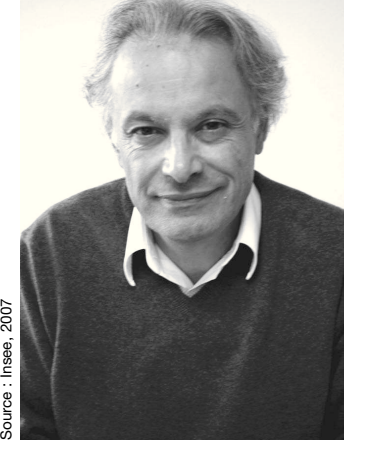

*Daniel Temam*

cette expression, il vaut mieux parler de *ménage propriétaire ou locataire*, quitte à tourner la phrase un peu différemment. Certes, il existe d'autres statuts, mais la distinction propriétaire/locataire recouvre la grande majorité des situations, et c'est presque toujours la seule qui importe.

En ce qui concerne les nomenclatures, les intitulés des postes ne suffisent pas toujours à suggérer suffisamment leur contenu. Ainsi, dans la nomenclature économique de synthèse, le poste « conseil et assistance » comprend les activités informatiques, ce qui n'a rien d'évident ; de même les « services opérationnels » incluent la sélection et fourniture de personnel, autrement dit l'intérim. Si l'auteur ne le précise pas, les lecteurs risquent de passer à côté de l'essentiel.

Autre exemple, le « moral des ménages » : il est un peu trompeur d'utiliser cette expression courte pour parler de « l'indice synthétique de l'enquête mensuelle de conjoncture de l'Insee auprès des ménages ». Cette enquête ne porte en effet que sur des questions d'ordre économique : situation financière personnelle, niveau de vie, opportunité d'acheter. Elle n'intègre pas d'aspect psychologique, ce que suggère pourtant le mot « moral », employé ici au sens de l'expression « avoir, ou de ne pas avoir, le moral ». Mieux vaut donc que le statisticien emploie des expressions à la fois plus précises et plus neutres, telles que « l'opinion des ménages » ou « l'indicateur résumé d'opinion des ménages », quitte à préciser dès le début de son texte sur quoi porte cette opinion.

Il arrive aussi que la préférence pour un langage édulcoré conduise à des expressions que les lecteurs auront du mal à décrypter. Ainsi, les « tensions s'accroissent sur le marché du travail » est devenue une manière de dire que le chômage augmente ; pour un lecteur non prévenu, elle signifierait plutôt que les entreprises ont du mal à trouver les salariés qu'elles recherchent. Là encore, si l'on veut se faire comprendre par tous les lecteurs, mieux vaut s'exprimer plus directement.

### **Lorsque le jargon ne peut être évité : deux fausses solutions**

Il arrive toutefois que la situation ne soit pas aussi favorable et que l'emploi du jargon soit impossible à éviter. En effet, les statisticiens, pour décrire les phénomènes qu'ils étudient, ont construit des notions spécifiques. Ce sont ces mêmes notions qu'ils doivent ensuite utiliser pour présenter leurs résultats, parce qu'il n'existe pas d'expression équivalente plus simple : il en est ainsi de l'*espérance de vie*, des *unités de consommation*, des *prélèvements obligatoires*, du *seuil de pauvreté*… Quand ils s'adressent à un public non spécialiste, les statisticiens utilisant ces notions doivent donc les expliquer s'ils veulent se faire véritablement comprendre.

Une première idée est de renvoyer l'explication dans un encadré. En théorie, cette solution est parfaite : le lecteur qui ignore le sens du mot ou de l'expression concerné le trouvera dans l'encadré puis reviendra au texte. En pratique, le lecteur doit trouver l'encadré correspondant, y lire la définition, la comprendre. De fait, bien souvent, le non-spécialiste arrêtera là sa lecture, découragé par la complexité de la définition qui lui est proposée. S'il veut revenir au texte, il doit retrouver l'endroit où il l'a abandonné, puis reprendre sa lecture, ce qui n'est pas si facile car le fil a été interrompu. Là encore, il risque de se décourager.

Anticipant sur ces difficultés, bien des lecteurs renoncent à consulter l'encadré. Résultat : ils ne comprennent pas l'expression ou le mot concerné, et donc comprennent mal le texte, ce qui n'est pas très satisfaisant et risque de leur faire abandonner la lecture.

Cela ne signifie pas pour autant qu'il soit inutile de mettre des définitions en encadré : elles serviront à ceux qui veulent connaître la signification précise des termes employés, souvent des spécialistes ayant déjà été intéressés par le texte. Ainsi, il est possible de parler d'« entreprises

classées dans des secteurs innovants » dans le texte : les lecteurs auront une idée approximative, mais suffisante, de ce que cette expression recouvre. En encadré figurera la liste précise des secteurs considérés comme innovants, que les lecteurs pourront consulter après avoir lu le texte principal.

L'explication des termes de jargon peut aussi être renvoyée en note de bas de page. Les difficultés sont les mêmes, un peu atténuées, que pour le renvoi en encadré : nécessité de retrouver le point de départ après avoir lu la note, perte du fil et donc risque d'abandon de la lecture. À cela, il faut ajouter que l'usage des notes s'est complètement perdu, dans la presse comme dans les livres (à l'exception des revues et ouvrages scientifiques). Résultat : les lecteurs n'ont plus l'habitude des notes, ce qui rend la présence de ces dernières de plus en plus gênante.

La seule bonne solution est de donner l'explication dans le corps même du texte. Mais cela ne suffit pas : il faut aussi faire saisir les raisons pour lesquelles la notion a été introduite. L'exercice n'a évidemment rien de facile, mais il est indispensable si l'on veut se faire comprendre par les nonspécialistes. Tout cela sans se perdre dans trop de détails, qui pourront être précisés en encadré pour les spécialistes.

# **Pas de sigle non explicité**

Les sigles constituent un cas particulier de jargon. Seuls les plus connus d'entre eux peuvent être employés sans explication : SNCF, Smic, Insee (du moins peut-on l'espérer…). Mais les lecteurs non spécialistes ne savent pas ce que sont la DNRD, les SIFIM, les ZUS, l'IPC, et encore moins l'IPCH. Il faut leur dire qu'il s'agit de la dépense nationale de recherche et développement, des services d'intermédiation financière indirectement mesurés, des zones urbaines sensibles, de l'indice des prix à la consommation, et de l'indice des prix à la consommation harmonisé.

Mais, le plus souvent, il ne suffit pas de développer le sigle, il faut, comme dans le cas des expressions de jargon, expliquer la notion, faire comprendre son intérêt. Dans le cas de l'IPCH, il faut préciser que l'harmonisation dont il s'agit est une harmonisation au niveau de l'Union européenne, nécessaire pour l'application du traité de Maastricht.

Par ailleurs, si le sigle a été développé une fois et qu'il est réemployé plus loin, le lecteur risque fort d'avoir oublié entre temps sa signification. Il est alors utile de la lui donner à nouveau, ce qui est bien rarement fait !

# **En résumé**

Repérez avec soin les mots et les expressions auxquelles vous êtes habitués, mais que vos lecteurs non spécialistes risquent de ne pas comprendre ou de mal interpréter.

Chaque fois que possible, remplacezles par des mots ou des expressions qu'ils comprendront. Sinon, expliquez-les dans le texte.

Le renvoi en encadré ne sert que pour donner les détails destinés aux spécialistes et il est préférable aux notes de bas de page.

Faites aussi attention à bien expliciter les sigles.  $\blacksquare$ 

# **Épisode n° 8 – Le traitement de texte : des fonctions annexes peu exploitées, et pourtant bien utiles**

 $\mathscr{D}$  Daniel Temam\*

L'usage du traitement de texte s'est généralisé. Les utilisateurs connaissent désormais les fonctions de base des logiciels tels que Word, pour ne citer que le plus utilisé. Mais leurs fonctions annexes sont peu connues. Elles facilitent pourtant la mise au point et la présentation des textes.

Cet article est consacré à quelquesunes de ces fonctions annexes, particulièrement utiles, de Word. Il les présente et s'efforce de montrer l'aide qu'elles apportent. Pour leur mise en œuvre effective, les explications nécessaires figurent dans l'aide de Word, ou encore dans les manuels de présentation de ce logiciel.

# **Repérer les phrases longues**

Comme il a été dit dans l'épisode 2 de cette rubrique (*Courrier des statistiques* n° 113-114, janvier-juin 2005), les phrases longues sont généralement à éviter. Elles contiennent souvent deux idées ; il faut alors se demander s'il n'est pas préférable de faire deux phrases. Pire, certaines phrases longues recèlent des « enchâssements », qui gênent la compréhension. Elles doivent alors être réécrites.

Or, Word vous permet justement de repérer les phrases longues. Vous ne risquez donc plus d'en laisser échapper par inadvertance. À vous ensuite d'examiner ces phrases, de les couper si nécessaire, et surtout de supprimer d'éventuels enchâssements.

Vous pouvez même choisir le seuil à partir duquel une phrase sera repérée comme longue ; 25 mots semblent un bon compromis.

# **Faire appel au correcteur grammatical**

Word comporte un correcteur orthographique, très utilisé, mais aussi un correcteur grammatical, qui l'est moins. Il est pourtant très performant pour repérer en particulier les fautes d'accord. Mais son usage est un peu fastidieux : il suggère de nombreuses erreurs qui, en fait, n'en sont pas. Il vaut donc mieux attendre, pour le mettre en œuvre, d'avoir une version quasi définitive du document que vous préparez.

Cela dit, c'est ce même correcteur qui signale les phrases longues. En pratique, il est donc préférable de le faire passer une première fois assez tôt, surtout pour repérer les phrases longues, puis une deuxième fois quand le texte est au point, pour corriger d'éventuelles fautes de syntaxe.

# **Utiliser le mode plan**

Word comporte un mode plan. Cet outil est une aide pour la rédaction et pour la présentation des documents. Cette aide n'est pas certes considérable. Mais l'outil est facile à maîtriser et, une fois qu'on a compris son fonctionnement, son utilisation est très simple. Le rapport coût-avantage est alors excellent.

Le mode plan permet de désigner des parties de votre texte comme des titres ou des sous-titres. Plusieurs niveaux sont possibles, jusqu'à huit ! Mais il est peu probable que vous ayez un jour besoin d'un aussi grand nombre de niveaux.

Vous pouvez ensuite bien sûr, comme vous le feriez pour n'importe quelle autre partie du texte, modifier ces titres, ainsi d'ailleurs que les changer de niveau (sous-titre devenant un titre, ou inversement).

Ainsi, pour un *Insee Première*, vous désignez comme titre, de niveau 1, les intertitres. Vous n'aurez plus alors besoin de vous préoccuper de les mettre en gras, ce sera fait automatiquement. En outre, vous serez sûr qu'un intertitre ne sera jamais en bas d'une page : Word change automatiquement de page après un titre de n'importe quel niveau, s'il n'y a pas la place pour encore au moins deux lignes du paragraphe suivant.

Par ailleurs, il vous est possible de n'afficher sur votre écran que les intertitres, sans le texte qui les accompagne. Cela permet de voir s'ils s'har-

<sup>\*</sup> Article publié dans le n° 123, janvier-avril 2008. Au moment de la rédaction de cet article, Daniel Temam était chef de la division Rédaction des publications au sein du département de l'Offre éditoriale de l'Insee, et en particulier rédacteur en chef d'*Insee Première*.

### Daniel Temam

monisent bien entre eux. Cela vous permet aussi de visualiser votre plan, ce qui est particulièrement précieux quand vous vous demandez s'il respecte bien le principe de la pyramide inversée (épisode 4, *Courrier des statistiques* n° 117-119, année 2006).

Dans le cas d'un texte plus long, définir plusieurs niveaux de titres présente bien sûr les avantages décrits précédemment. Mais, avantage supplémentaire extrêmement important, vous pouvez générer automatiquement une table des matières. Et ce n'est pas tout : une fois générée, cette table peut être mise à jour automatiquement, aussi souvent que nécessaire.

Par ailleurs, visualiser votre plan est d'autant plus utile que votre texte est long. Vous pouvez faire apparaître seulement les titres de niveau 1, ou seulement les titres de niveau 1 et 2, ou encore tous les titres de niveau 1 ainsi que les titres de niveau 2 d'une seule partie.

Vous pouvez ainsi être toujours bien au clair sur la structure de votre document, ce qui est indispensable si vous voulez qu'il soit bien structuré.

Petit avantage supplémentaire, si vous souhaitez modifier votre plan, vous pouvez, grâce au mode plan, déplacer très facilement une partie de votre texte, en limitant au minimum le risque d'erreur. Par ailleurs, vous pouvez passer de l'affichage en mode plan à l'affichage en mode normal, et vice versa, à votre convenance.

[Si le document Word doit ensuite être récupéré pour être maquetté avec le logiciel Ventura, il faut au préalable repasser les titres en texte normal, ce qui se fait d'ailleurs très rapidement. Par ailleurs, une table des matières créée dans Word n'est pas directement utilisable dans Ventura.]

# **Mettre en œuvre le mode modifications**

Word comporte un mode modifications. Il permet, quand vous ajoutez ou supprimez du texte, de mémoriser ces modifications en tant que telles. Le texte apparaîtra à l'écran sous sa nouvelle forme, les modifications étant ou non explicites, à votre choix. La faculté de ne pas afficher explicitement les modifications est très utile quand elles sont nombreuses, car elle permet de bien visualiser le résultat obtenu.

Cette fonction est surtout utile pour les relectures. Lorsqu'un texte a été revu par un relecteur, l'auteur peut prendre connaissance sans difficulté des modifications introduites. Mais elle est utile aussi pour un auteur qui met au point son propre texte. Il peut ainsi apporter des modifications qui lui semblent l'améliorer, tout en gardant la faculté de revenir aisément en arrière si, en revoyant ces modifications, elles ne lui paraissent pas satisfaisantes.

### **Insérer des commentaires**

Word vous permet d'insérer des commentaires dans vos documents. Vous pouvez ainsi, sans surcharger le corps du texte, noter des réflexions ou des pistes de travail.

Les commentaires sont encore plus utiles pour les relecteurs : ils leur permettent d'expliquer les raisons des modifications qu'ils proposent, ainsi que toutes les réflexions que le texte leur inspire.

[Attention : avec les options standard de Word, les commentaires n'apparaissent généralement ni à l'écran ni à l'impression. Pour qu'ils le fassent, il faut modifier ces options.]

# **Se servir des insertions automatiques**

Dans la majorité des textes, certaines expressions, directement liées au sujet traité, reviennent fréquemment. La fonction « insertion automatique » vous permet d'éviter d'avoir à taper chaque fois l'intégralité de l'expression. Il suffit de lui donner un nom, d'une ou deux lettres, et de taper ensuite ce nom chaque fois

que nécessaire. Le gain de temps est d'autant plus important que l'expression est longue et qu'elle revient souvent.

Une fois enregistrées, les insertions automatiques peuvent être utilisées pour tous vos documents.

## **Choisir son mode d'affichage**

Word vous donne la possibilité d'afficher des barres d'outils. Elles facilitent l'accès aux fonctions, mais elles réduisent la place disponible pour le texte proprement dit.

Pour cette raison, il est intéressant de limiter le nombre de barres d'outils affichés, voire de les supprimer complètement. Il faut certes, en contrepartie, mémoriser les touches donnant accès aux menus. Le gain en confort de travail justifie largement ce petit effort, sauf pour les utilisateurs les plus occasionnels.

Word vous permet par ailleurs de fractionner un document, ce qui facilite le déplacement de morceaux de texte à l'intérieur d'un document. De même, Word permet de visualiser simultanément sur votre écran deux documents différents, ce qui permet cette fois de récupérer un morceau de texte dans un document pour l'intégrer dans l'autre.

Enfin, si les caractères d'un document vous paraissent trop petits, ou trop grands, vous pouvez « zoomer » dans un sens ou dans l'autre pour leur donner la taille qui vous convient le mieux.

### **Connaître la longueur des documents**

Pour de nombreuses publications, des consignes vous sont données en matière de longueur. Word vous aide à les respecter, en vous permettant de connaître à tout moment la longueur de votre texte. Mais il faut faire attention à quelques petits pièges.

Word affiche deux nombres de caractères, « espaces non compris » et « espaces compris ». Les consignes de longueur sont en principe relatives au nombre de caractères « espaces compris », ce qui est plus logique : il indique avec une meilleure précision la place qu'occupera le texte. C'est donc ce nombre qu'il faut prendre en compte.

S'il y a des tableaux intégrés dans un document, Word tiendra compte des caractères inclus dans ces tableaux. Il faudra donc soustraire leur nombre. Par ailleurs, si vous utilisez le mode modifications, il faut afficher à l'écran le texte sans modifications explicites pour que le calcul du nombre de caractères soit correct.

# **En résumé**

Ne négligez par les fonctions annexes de Word :

– le correcteur grammatical, pour repérer les phrases longues et certaines coquilles ;

– le mode plan, pour examiner plus facilement la structure de vos documents et régler certains problèmes de présentation ;

– le mode modifications, pour garder trace des modifications tant que c'est nécessaire ;

– les commentaires, pour insérer des remarques ou des réflexions ;

– les insertions automatiques, pour s'épargner quelques frappes ;

– les diverses possibilités d'affichage, pour éviter les écrans encombrés et les caractères trop petits ;

– le décompte des caractères, pour ne pas rédiger des textes trop  $longs.$ 

# **Épisode n° 9 – Écrire les expressions numériques : les pièges à éviter**

 $\mathscr{P}$  Serge Darriné\*

Remerciements : l'auteur remercie vivement Jean-Jacques Ribier, correcteur de l'Imprimerie nationale mis à disposition de l'Insee au sein du secrétariat technique aux éditions de la division production éditoriale (département de l'Offre éditoriale, direction de la Diffusion et de l'Action régionale), pour ses conseils avisés et sa relecture attentive.

L es statisticiens manient quotidiennement des nombres et, plus généralement, des expressions numériques. Celles-ci sont ensuite reprises dans des publications, destinées à un lectorat plus ou moins spécialisé. Comment les écrire ? Dans quels cas faut-il le faire en toutes lettres, dans quels cas en chiffres ?

Telles sont les questions auxquelles ce neuvième épisode de la rubrique « Savoir compter, savoir conter » répond, en trois parties. La première porte sur les nombres, également appelés « adjectifs numéraux cardinaux » (un, deux, trois, etc.). La deuxième partie traite des « adjectifs numéraux ordinaux », autrement dit ceux qui décrivent, non pas une quantité, mais un rang (premier, deuxième, troisième, etc.). Enfin, la troisième partie de cet article s'intéresse à la manière d'écrire les unités de mesure et les signes mathématiques.

### **Des chiffres et des lettres… ou comment écrire les nombres**

Les nombres, ou adjectifs numéraux cardinaux, peuvent s'écrire de plusieurs manières : en toutes lettres (un, cinq, dix) ou bien en chiffres, ces derniers pouvant être arabes (1, 5, 10) ou romains (I, V, X). Dans quel cas faut-il écrire les nombres en toutes lettres ou bien en chiffres ?

Dans une publication statistique, surtout si elle contient beaucoup de nombres, mieux vaut les écrire au moyen de chiffres. L'écriture en chiffres est en effet à la fois plus courte et plus lisible.

Pour la même raison, les nombres écrits au moyen de chiffres se retrouvent dans les ouvrages d'économie, finance, sciences, etc.

Les nombres s'écrivent également ainsi quand ils visent à comparaison, font partie d'énumérations, opérations, tableaux, ou sont placés entre parenthèses. Exemples : La ville comptait 782 320 habitants au dernier recensement. L'importance du domaine (400 ha) exigeait de gros investissements. En 2001 : 17 200 inscrits, 15 309 votants.

S'écrivent aussi avec des chiffres : les dates (sauf les mois, bien sûr, si l'on choisit la forme substantivée telle que « janvier »), les heures, minutes et secondes, ainsi que les âges. Exemples : L'armistice a été signé le 11 novembre 1918. L'avion décolle à 18 h 21. L'exposition ouvrira le 10 du mois prochain. Il est âgé de 45 ans.

Quelques exceptions cependant : si le texte ou une partie de celui-ci ne contient que des nombres entiers inférieurs à 10, autrement dit des nombres qui s'écrivent avec un seul chiffre, mieux vaut les écrire en toutes lettres. Exemple : Au cours des cinq années observées, le chômage a augmenté dans quatre départements de la région Île-de-France.

En revanche, si, dans une énumération, les nombres utilisés sont tantôt supérieurs ou égaux à 10, tantôt inférieurs à ce nombre, il est préférable d'unifier la manière de les écrire. On utilise dans ce cas les chiffres plutôt que les lettres. Exemple : L'agglomération dispose de 3 supermarchés et de 12 commerces de proximité.

Mais les nombres s'écrivent en toutes lettres lorsqu'ils correspondent à des mesures approchées, arrondies, telles que les durées, ou encore dans le cas de fractions marquant des quantités approximatives. Exemples : Le train avait deux heures de retard. Les trois quarts de la population de cette commune sont des retraités.

Il existe par ailleurs quelques règles d'utilisation des chiffres ou des lettres pour écrire les nombres en dehors des publications statistiques (encadré 1 page suivante).

### **Écrire les nombres en toutes lettres**

Rien de plus simple, en apparence, que d'écrire les nombres en toutes lettres : un, deux, trois, quatre, tout le monde connaît cela. Il faut néanmoins

<sup>\*</sup> Article publié dans le n° 124, mai-octobre 2008. Au moment de la rédaction de cet article, Serge Darriné était rédacteur en chef du *Courrier des statistiques*, au sein de la division des Relations avec les services statistiques des ministères, département de la Coordination statistique, direction de la Coordination statistique et des Relations internationales de l'Insee.

se rappeler un certain nombre de règles, apprises à l'école, mais peutêtre oubliées depuis...

Les nombres, ou adjectifs numéraux cardinaux, peuvent être simples – c'est-à-dire composés d'un seul mot, comme « sept » et « huit » –, ou bien complexes – composés d'au moins deux mots, comme « trentequatre ». Les nombres complexes s'écrivent avec des tirets entre les mots exprimant des dizaines et des unités, sauf si ces mots sont séparés par la conjonction « et ». C'est ainsi qu'on écrit « vingt et un » (sans tiret), « vingt-deux » (avec tiret), « quatre-vingt-dix-neuf » (trois tirets) et « cent trente-cinq » (sans tiret entre « cent » et « trente », car « cent » n'est pas l'expression d'une unité ni d'une dizaine, mais d'une centaine).

Par ailleurs, les nombres sont invariables, autrement dit ils ne s'accordent ni en genre (masculin / féminin) ni en nombre (singulier / pluriel) avec le nom qu'ils qualifient. Cette règle a cependant trois exceptions notables : un, vingt et cent.

La première de ces trois exceptions, le nombre « un », s'accorde en *genre* : on écrit par exemple « une élève » lorsqu'on veut parler d'un élève de sexe féminin.

Les deux autres exceptions, « vingt » et « cent », s'accordent quant à elles en *nombre*, prenant un « s » final lorsqu'il y a plusieurs vingtaines ou centaines ; mais attention, cela n'est vrai que si le nombre en question se termine par les mots « vingt » ou « cent » ou bien, pour le dire autrement, si ce nombre exprime des vingtaines ou des centaines entières. C'est ainsi qu'on écrit « quatrevingts » (avec s, puisque « vingt » est le dernier mot du nombre), mais « quatrevingt-un » (sans s à « vingt », puisque 81 n'est pas un multiple de 20). De la même façon, on écrit « deux cents » (avec s) mais « deux cent soixante » (sans s à « cent »).

### **Écrire les nombres en chiffres**

Règles d'écriture : les nombres en chiffres exprimant une quantité s'écrivent par tranches de trois chiffres,

### **Encadré 1 – Règles les plus fréquentes d'écriture des nombres en dehors des publications statistiques**

· Dans les adresses postales, les numéros d'immeubles, arrondissements, codes postaux, etc., s'écrivent avec des chiffres.

Exemple : 18 boulevard Adolphe Pinard, 75675 PARIS CEDEX 14 ;

· dans les ouvrages imprimés, les numéros de notes et les appels de notes, les numéros de colonnes, paragraphes, articles, pages, lignes, etc., s'écrivent avec des chiffres ;

• dans les actes judiciaires et notariés, les nombres sont écrits en toutes lettres pour des raisons de sécurité ou pour éviter toute ambiguïté (par exemple la date et le montant de la vente d'un bien immobilier). Idem sur les chèques, c'est le montant écrit en toutes lettres qui fait foi ;

• à l'inverse, lorsqu'il s'agit de citer un texte ayant une valeur juridique (loi et article de loi, décret, circulaire, etc.), le numéro de ce dernier est écrit en chiffres : « Vu l'article 5 de la loi n° 59-473… » ;

· dans les œuvres littéraires, les nombres sont généralement écrits en toutes lettres (sauf dans le cas, assez rare, où cela exige trop de caractères) ;

 $\bullet$  c'est aussi le cas des nombres entrant dans la composition des noms de rue (à l'exception des dates historiques, en chiffres arabes, et des numéros de souverains, en chiffres romains).

Exemples : La rue des Trois-Bornes. La rue du 4-Septembre. L'avenue Louis XIV ; • c'est encore le cas pour les nombres substantivés, comme les classes de l'enseignement secondaire.

Exemple : Redoubler la cinquième ;

· enfin, les nombres s'écrivent parfois en chiffres romains : outre le cas cité ci-dessus (numéros de souverains), c'est aussi le cas pour les siècles (XVIII<sup>e</sup>, et non 18<sup>e</sup> ni dix-huitième), les divisions d'un ouvrage, indications de tomes, livres, volumes, titres, parties, actes, chants, psaumes, planches, appendices. Exemple : Bulletin mensuel, tome XXVI.

séparées par une espace insécable (encadré 2).

Cela revient concrètement à placer ces espaces insécables entre les centaines et les milliers. Exemple : 35 700.

Le cas des dates historiques et des années est particulier : il est en effet admis d'écrire certaines dates célèbres en chiffres et en ne gardant, parmi ceux-ci, que les deux derniers. C'est ainsi qu'on lira parfois « les principes de 89 » (pour « 1789, année de la Révolution française »), « les événements de 68 » (pour « mai 1968 »), ou encore « la guerre de 14-18 » (pour « 1914-1918 »).

Mais dans une publication statistique amenée à citer des dates, même célèbres, mieux vaut éviter toute ambiguïté et donner les années entières, au moyen des quatre chiffres qui les composent. De la même façon, pour parler des années 1930 à 1939, on écrira « les années 1930 » (ou, à la rigueur, « les années trente »), mais pas « les années 30 », qui, hors

contexte, renvoient autant à l'empereur romain Tibère qu'au Front populaire.

### **Deux erreurs orthographiques et une erreur de formulation fréquentes autour des nombres**

Le nom de l'objet décrit au moyen de nombres se met au pluriel à partir de deux, autrement dit, l'accord se fait selon la partie entière du nombre : on écrira donc « 1,8 enfant par femme » (sans s à « enfant » car la partie entière de 1,8 est 1) mais « 2,1 enfants par femme » (avec un s à « enfants » car la partie entière de 2,1 est 2).

Les fractions s'écrivent quant à elles sans trait d'union : deux tiers, trois quarts, quatre cinquièmes, etc.

Enfin, sous prétexte de gagner du temps lorsqu'elles donnent un ordre de grandeur, certaines personnes écrivent « 5 à 6 000 » pour signifier « 5 000 à 6 000 ». Si ce raccourci, sorte de « mise en facteur des milliers », est toléré à l'oral, il est à proscrire à l'écrit car il prête à confusion : l'ordre de

grandeur du phénomène étudié semble être en effet d'une amplitude, non pas d'un millier (différence entre 6 000 et 5 000), mais de presque 6 000 (différence entre 6 000 et 5)…

### **Un peu d'ordre, s'il vous plaît ! ou comment écrire les adjectifs et adverbes ordinaux**

Les adjectifs ordinaux, tout comme les adverbes correspondants, indiquent l'ordre ou le rang. Exemples : « Elle a été reçue *première* à l'école Polytechnique » ; « Il voyage en *seconde* classe » ; « *Troisièmement*, l'inflation n'a pas joué en faveur de la reprise économique ».

Comme les nombres, les adjectifs ordinaux peuvent s'écrire de plusieurs manières, en lettres ou en chiffres : « premier » ou « 1er », « deuxième » ou « 2<sup>e</sup> », « dix-huitième » ou « 18<sup>e</sup> », voire « XVIII<sup>e</sup> », etc. Le choix de l'une ou l'autre des solutions dépend du contexte, mais il est globalement le même que dans le cas des nombres vu précédemment.

C'est ainsi que la forme abrégée sera choisie, dès lors que le nombre correspondant est composé de plusieurs chiffres, ou bien dans le cas d'un texte contenant un grand nombre d'adjectifs ordinaux, dont l'écriture (et la lecture) en toutes lettres serait fastidieuse.

Enfin, les adjectifs ordinaux ne s'abrègent pas s'ils désignent la classe de voyage en train, avion… On écrira donc « première classe » mais pas « 1re classe ».

Les adverbes ordinaux peuvent eux aussi s'écrire en toutes lettres (« premièrement » ou « primo », « deuxièmement » ou « secundo ») ou en abrégé (« 1° », « 2° »). C'est la présentation abrégée qui sera privilégiée pour numéroter des titres ou intertitres, tandis que l'écriture de l'adverbe en toutes lettres est préférable quand celui-ci se trouve dans le corps même de l'article (énumération de différents points au sein d'un raisonnement, par exemple).

#### **Encadré 2 – « Un » ou « une » espace ?**

Le mot « espace » est du genre féminin lorsqu'il désigne, en imprimerie, le blanc servant à séparer les mots. Pour insérer une espace insécable dans un texte, il existe au moins trois méthodes, valables pour le logiciel Word : taper sur son clavier « Alt » et simultanément « 0160 » ; ou bien, simultanément « Ctrl », « Maj » et « barre d'espace » ; ou encore, taper un signe de ponctuation automatiquement précédé d'une espace insécable (deux points, point virgule, point d'exclamation…) et effacer le signe de ponctuation afin de ne laisser que l'espace insécable qui le précède.

### **Écrire les ordinaux en toutes lettres**

C'est bien connu, les adjectifs ordinaux s'accordent en genre et en nombre avec le nom qu'ils qualifient : on écrit par exemple « les *premiers* résultats » (accord au pluriel) et « la *seconde* baisse au cours du trimestre » (accord au féminin).

Parfois, les adjectifs cardinaux, autrement dit les nombres, sont employés dans un sens ordinal, c'est-à-dire pour désigner un rang. Par exemple, la référence à un article publié en page 1158 d'une revue, elle-même parue en l'an 2005, signifie que l'article débute en page n° 1158 (autrement dit en 1158<sup>e</sup> page de la revue), et que cette dernière a été publiée au cours de la 2005<sup>e</sup> année de notre système de mesure du temps. Il ne s'agit donc pas d'une mesure, comme pour le nombre des chômeurs par exemple, mais d'un rang : les pages d'un livre et les années qui s'écoulent sont numérotées les unes après les autres, de manière incrémentée.

C'est pourquoi ces nombres s'écrivent sans espace séparant les centaines des milliers (« 1158 » et « 2005 »), contrairement au cas où ils seraient employés dans un sens cardinal (« La commune comprend 1 158 habitants au dernier recensement »).

De plus, lorsque l'adjectif cardinal est employé dans un sens ordinal, il est invariable. Exemples : « les années quatre-vingt » (sans s à vingt car, bien que « quatre-vingts » prenne normalement un s final en tant que cardinal, ici il s'agit d'une date exprimée en années, et donc d'ordinal…) ; « page deux cent » (sans s à cent, pour la même raison, la notion de numéro de page étant ordinale) ; « page un » (et non « page une », toujours pour la même raison).

### **Écrire les ordinaux en abrégé**

Comment s'abrègent les adjectifs ordinaux ? « Premier » s'abrège en « 1<sup>er</sup> » (avec les lettres « er » en exposant), « première » en « 1re » (et non en « 1ère ») et « second » s'abrège en « 2nd ». Dans tous les autres cas, l'abréviation consiste à faire suivre le nombre écrit en chiffres par la lettre « e » en exposant, et rien d'autre. Autrement dit, « deuxième » s'abrège en « 2<sup>e</sup> », et non en « 2ème » et encore moins « 2ième » comme on le voit trop souvent.

Les adverbes ordinaux (premièrement, deuxièmement…) s'abrègent quant à eux sous la forme d'un « o » en exposant placé immédiatement après le nombre. Exemples : « 1° », « 2° », etc.

### **De la mesure en toute chose, ou comment écrire les unités de mesure et les signes mathématiques**

Le lecteur a besoin de connaître les unités de mesure des grandeurs décrites dans les publications statistiques, aussi bien quand il lit le texte que quand il consulte les figures (tableaux, graphiques et cartes). Cependant, « toujours » ne signifie pas « partout » : il suffit en effet dans certains cas (figures) que l'unité soit précisée une seule fois, à un endroit judicieux permettant au lecteur de la retrouver à tout moment.

### **Quelles sont les principales unités de mesure ? Comment les écrit-on ?**

Les unités de mesure se placent toujours *après* le nombre correspondant à la mesure. C'est vrai pour les intitulés en toutes lettres comme pour les abréviations. Ces dernières sont toujours séparées du nombre qui les précède par une espace insécable. Une erreur courante consiste à oublier cette espace insécable avant l'abréviation « % » : elle doit pourtant systématiquement s'y trouver.

Exemples : « 2 000  $\epsilon$  » (et non «  $\in$  2 000 », ni « 2 000 $\in$  »); « 30 % » (et non « 30% »).

Toujours à propos des pourcentages, une autre erreur courante consiste à écrire un intervalle sous la forme « 3 à 5 % », alors qu'il faut répéter le signe « % », ce qui donne : « 3 % à 5 % ».

Les unités de mesure fréquemment utilisées dans les publications statistiques sont peu nombreuses (tableau 1). Elles ont des abréviations officielles qu'il est impératif de respecter.

À partir de ces unités, il est possible de former des multiples (kilomètre au lieu de mètre) et des sous-multiples (centimètre), soit en faisant précéder l'intitulé de l'unité de mesure, s'il est en toutes lettres (mètre), d'un préfixe lui aussi en toutes lettres (kilo) ; soit en faisant précéder l'abréviation de l'unité de mesure (m) d'un symbole, abréviation du préfixe (k) (tableau 2).

Les préfixes et symboles ci-dessus doivent toujours être collés à l'unité qui les suit, qu'il s'agisse d'unités en toutes lettres ou abrégées. Attention à les écrire en lettres minuscules, sauf exceptions signalées dans le tableau 2, et à ne pas ajouter de « s » final, inutile. Exemples : « 20 k $\epsilon$  » (et non « 20 k  $\epsilon$  », ni « 20 K€ »). « 10 km » (et non « 10 kms », qui évoque des kilomètres multipliés par des secondes).

Concernant les plus grands multiples (10<sup>3</sup> et au-delà), il existe une autre solution que de parler de « giga », « méga » et « kilo » à son lecteur : on peut tout simplement utiliser les expressions « milliards de » (Md en

### **Tableau 1 – Intitulés en toutes lettres et abréviations officielles des principales unités de mesure**

**Tableau 2 – Préfixes en toutes lettres et abréviations officielles des multiples et sous-multiples décimaux les plus courants**

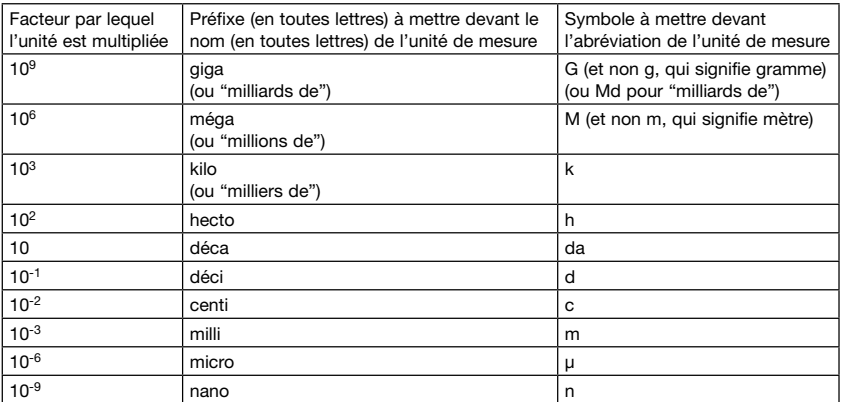

abrégé), « millions de » (M en abrégé, comme pour méga, ce qui tombe bien puisque les deux sont synonymes) et « milliers de » (pas d'abréviation spécifique dans ce cas, on utilisera donc le symbole k, comme pour kilo).

Si l'on utilise « Md » pour « milliards de », il faut penser à le signaler aux lecteurs car tous ne connaissent pas la signification de cette abréviation (certains croient qu'elle signifie « millions de ») ; attention également à ne pas ajouter un « s » après « Md », même s'il y a plusieurs milliards (l'abréviation « Mds » ne veut rien dire).

Dans les tableaux et les graphiques, il est fortement conseillé d'utiliser astucieusement les multiples des unités, afin d'éviter au lecteur des nombres trop longs : c'est ainsi que l'unité figurant sur l'axe d'un graphique ou dans la colonne d'un tableau sera exprimée par exemple en « milliers de salariés » ou en « millions d'euros ».

Toujours dans l'idée de faciliter la lecture, cette unité sera, dans le cas d'un tableau, précisée une fois et une seule dans la têtière, c'est-à-dire en tête de colonne, et non à côté de chaque chiffre de cette dernière. Cette règle s'applique aussi aux pourcentages : dans une colonne donnant des pourcentages, le signe « % » ne doit figurer qu'une fois, au sommet de celle-ci.

### **Les unités de mesure et les pourcentages dans un texte : en toutes lettres ou en abrégé ?**

Dans le corps du texte, les unités de mesure doivent être écrites en toutes lettres (et non à l'aide d'abréviations), car c'est plus facile à lire : le lecteur peut en effet se concentrer sur le sens du texte, sans avoir à réfléchir *en même temps* à la signification des abréviations. Exemples : « En 2004, un salarié à temps complet de l'industrie percevait 23 000 euros nets en moyenne. » (et non « 23 000 € », ni « 23 k $\varepsilon$  ») ; « Les 78 500 entreprises de l'immobilier ont réalisé cette année un chiffre d'affaires de 63 milliards d'euros » (et non « 63 Md $\notin$  »).

Il existe cependant une exception à cette règle, celle des unités de

mesure dont l'intitulé en toutes lettres est particulièrement long. Dans ce cas, la règle s'inverse : l'abréviation est préférable à l'intitulé, car elle simplifie la lecture. Exemple : « En 2004, l'Île-de-France avait en moyenne 940 habitants par km<sup>2</sup> » (et non « par kilomètre carré »).

Concernant les pourcentages : « pour cent » en toutes lettres n'est jamais employé ; il est systématiquement remplacé par son abréviation, « % » : « En 2004, en France métropolitaine, 57 % des ménages étaient propriétaires de leur résidence principale » (et non « 57 pour cent ») ; seule exception, les pourcentages employés adverbialement : « Un produit cent pour cent pure laine » (et non « 100 % pure laine »).

## **Pour finir… Les signes mathématiques**

Les signes mathématiques les plus courants sont : «  $+$  » (plus), «  $-$  » (moins), « x » (multiplié par) et « / » (divisé par). Ils sont écrits systématiquement sous leur forme abrégée (+ – x /). Dans ce cas, ils sont tous séparés du texte auquel ils se réfèrent (y compris les chiffres qui les précèdent et qui les suivent) à l'aide d'espaces insécables.

Le signe moins ne s'écrit pas comme un tiret « - » (symbole se trouvant sous le 6 sur le clavier, ou bien dans le coin supérieur droit du pavé numérique), mais ainsi : « – ». On l'obtient dans Word en tapant simultanément « Alt » et « 0150 » ; on le trouve aussi dans les caractères spéciaux. Il faut en effet que le signe moins soit de même largeur que la barre verticale du signe plus, ce qui n'est pas le cas avec le tiret. De plus, cela évite un éventuel passage à la ligne juste après le tiret, qui séparerait ce dernier du chiffre qui le suit. ■

# **Épisode n° 10 – Réussir une bibliographie**

 $\mathscr{P}$  Ève Roumiguières\*

U ne bibliographie a de nombreux avantages. Elle permet de ne pas réinventer la roue ni de s'arroger les travaux d'un autre. Elle aide le lecteur curieux à pousser plus avant ses investigations. Elle permet de ne pas encombrer le texte. Elle donne des pistes supplémentaires, elle permet d'argumenter son propos.

Toutefois, pour qu'elle soit utile et lisible, une bibliographie doit respecter certaines règles et contenir toutes les informations qui permettent au lecteur de retrouver l'ouvrage ou le texte en question.

# **La composition d'une bibliographie**

**Muet P.-A.,** 1979, « Les modèles « néoclassiques » et l'impact du taux d'intérêt sur l'investissement », *Revue Économique*, n° 2, pp. 244-280.

**Pinçon M. et Pinçon-Charlot M.,** 1997, *Voyage en grande bourgeoisie. Journal d'enquête*, PUF, Paris.

Les noms des auteurs suivis des initiales du ou des prénoms sont à transcrire en gras et, hormis pour les initiales, en minuscules : Jean-François devient J.-F. ; J. F. résume John Fitzgerald. Chaque auteur est séparé du suivant par une virgule et le dernier par un « et ».

**Brousse C.,** 2006a, « Le réseau d'aide aux sans-domicile : un univers segmenté », *Économie et Statistique*, vol. 391-392, pp. 35-64.

**Brousse C.,** 2006b, « Devenir sansdomicile, le rester : un problème lié à l'accès au logement ou à la rupture des liens sociaux et familiaux ? », *Économie et Statistique*, vol. 391-392, pp. 65-84.

Ensuite, vient l'année de publication entre virgules. Elle est assortie d'un a, b, c, etc. quand on cite plusieurs articles de la même année d'un auteur ou du même groupe d'auteurs. L'ordre dépend alors de l'ordre dans lequel ces articles sont cités dans le texte.

Le titre de l'ouvrage vient ensuite, toujours entre virgules. Ici, les règles sont différentes selon qu'il s'agit d'un ouvrage complet ou d'un article paru dans une revue.

**Orwell G.,** 1931, *Dans la dèche à Paris et à Londres*, Paris, 10/18 Domaine étranger, 2001.

S'il s'agit d'un ouvrage complet, le titre s'écrit en italiques ; sinon il s'écrit en caractères romains dits aussi caractères « droits » et entre guillemets ; il convient alors de choisir les guillemets français « » et non les doubles quotes " " qui sont en principe proscrites des revues françaises.

**Sabatelli R. M. et Shehan C. L.,** 1993, « Exchange and Resource Theories », *in* Boss *et al.* (éds), *Sourcebook of Family Theories and Methods*, New York, Plenum Press, pp. 385-411.

Pour les articles (ou chapitres) issus d'ouvrages collectifs, le titre de l'article est suivi d'un « in » puis du titre principal de l'ouvrage assorti ou non selon le cas des noms des auteurs avec entre parenthèses la mention « dir. » – sous la direction – ou « éd(s) » – éditeur(s).

Pour un article, il faut indiquer le nom de la revue, en italiques puis son numéro assorti des numéros de pages (pp. XX-YY). Les revues sont toutes numérotées depuis longtemps : mentionner le mois de parution n'est donc généralement pas utile. De même, donner les numéros de pages est superflu s'il s'agit d'une publication où l'article est seul comme, par exemple, *Insee Première*.

Après ces informations, on peut fournir le nom de l'institution et la ville où elle est située. Pour *Insee Première* citer l'Insee et Paris n'est peut-être pas une bonne idée ! En revanche, il est judicieux de rappeler au lecteur que *Population* est une revue de l'Institut national des études démographiques (Ined) ou de citer l'institution et la ville de revues anglo-saxonnes.

Comme tout bon statisticien, l'auteur doit prendre soin d'insérer, notamment avant les chiffres, des espaces insécables.

**Brousse C.,** « Le réseau d'aide aux sans-domicile : un univers segmenté », *Économie et Statistique*, vol. 391-392, pp. 35-64, 2006.

Si la citation n'est pas appelée dans le texte, l'année est positionnée à la fin de la citation et non après le(s) nom(s) d'auteur(s).

Article publié dans le n° 125, novembredécembre 2008. Au moment de la rédaction de cet article, Ève Roumiguières était assistante de rédaction de la revue *Économie et Statistique*.

# **L'indispensable appel**

### (Desrosières et Thévenot, 2002)

Les appels bibliographiques dans le texte sont notés habituellement entre parenthèses avec le nom de famille de l'auteur et l'année de parution, séparés par une virgule. S'il y a deux auteurs, les relier par un « et ». S'ils sont au nombre de trois ou plus, indiquer le nom du premier auteur suivi de « *et al. »*. La locution est latine et son style doit être différent du reste du texte : en italiques si le texte est en caractères droits et inversement.

On n'introduira pas dans une bibliographie un ouvrage de Durkheim ou de Bourdieu daté de 2008, sauf si on a des raisons de se référer à des particularités de cette édition. L'année qui figure juste après le nom est donc généralement la date de première édition. À la fin, après le nom de l'éditeur, l'année de publication de l'ouvrage peut être ajoutée ; on peut aussi préciser de quelle édition il s'agit.

**Hamilton J.,** 1994, *Time Series Analysis*, Princeton University Press.

**Mitchell J., Smith R.J. et Weale M.R.,** 2005, « Forecasting Manufacturing, Output Growth Using Firm-Level Survey Data », *The Manchester School*, vol. 73, n° 4, pp. 479-499.

Si le titre est anglo-saxon, il faut alors respecter les règles en usage dans ces pays :

– majuscules pour les verbes et les substantifs ;

– absence d'espace (au contraire du français) avant un point d'interrogation, un point-virgule ou deux points ; en revanche, après ces deux derniers signes, les mots qui suivent comportent une majuscule même s'il s'agit d'un article.

# **L'esprit et la règle**

La seule règle impérative est que le lecteur puisse consulter les articles, ouvrages, actes de colloque, documents de travail, rapports… cités. Ce principe conduit à écarter des documents confidentiels ou à diffusion limitée.

Il faut éviter aussi de citer des discours, s'il n'en existe pas de version écrite validée. Seules quelques revues l'acceptent.

Que faire quand il existe plusieurs versions d'une même communication ? Il faut en premier lieu vérifier si l'article est publié et s'il comporte toujours l'information ou l'argument auxquels on se réfère !

Si l'article en question est en instance de publication, le sobre « à paraître » est parfait. En cas de doute, citer le document de travail ou le « working paper », à condition qu'il ne soit pas confidentiel. Il sera alors assorti du nom de l'institution qui le publie et de leur numéro. Attention au fait qu'il peut avoir déjà paru, avec les délais de publication : « à paraître en juin 2008 » ne fait pas bien sérieux, à la fin d'un article qui paraît lui-même dans une revue datée d'octobre 2008.

Ne pas citer un document de travail de l'Insee si l'article correspondant vient de paraître, par exemple, dans *Économie et Statistique*, sauf si les arguments que l'on veut absolument mentionner ne figurent que dans le document de travail initial.

Le lecteur risque d'être surpris si un article cité dans un texte n'est pas présent dans la bibliographie.

Il risque de ne guère prendre au sérieux une bibliographie qui ne comporterait qu'un seul organisme (si, par exemple, n'étaient référencés qu'*Insee Première* et *Économie et Statistique*).

Le lecteur risque d'être indisposé si une bibliographie est trop longue. Cet exercice est courant dans les milieux académiques et dans certaines disciplines, mais ce n'est pas le cas des publications statistiques. Est-on sûr d'avoir, évidemment, lu tous ces

articles et surtout de les citer à bon escient ? L'un des auteurs cités risque de considérer que son propos a été dénaturé. Par ailleurs, il peut être judicieux de citer des auteurs mais peu opportun de multiplier les références bibliographiques.

Enfin, une bibliographie qui ne citerait que des ouvrages français risque, à l'heure actuelle, de sembler quelque peu réduite.

# **Trucs et astuces pour rédiger facilement une bibliographie**

Le plus simple pour écrire une bibliographie est de se référer à l'ouvrage dont on dispose. Mais il est quand même souhaitable de faire attention s'il y a eu plusieurs éditions. Ici, les moteurs de recherche peuvent être utiles. Par exemple, le site de l'Insee permet de vérifier tous les titres de publication de l'institut. De même, le site de la Documentation française contient l'ensemble de ses publications et les sommaires des revues publiées.

Attention : les bibliographies déjà publiées ou les sites personnels d'auteurs peuvent comporter des inexactitudes. En effet, un auteur a quelquefois tendance à donner sur son propre site le titre initial et non le titre exact sous lequel a paru son travail.

En particulier, de nombreuses bibliographies, copiées les unes sur les autres, contiennent des erreurs récurrentes qui se sont propagées. De là à penser que l'auteur n'a pas eu entre les mains ni lu l'article qu'il cite…

# **En résumé**

– une bibliographie se doit de bien correspondre avec les références citées dans le texte de l'article ;

– ne pas oublier de distinguer, par l'usage des italiques et des caractères droits, articles et ouvrages ;

– introduire toutes les indications nécessaires pour que le lecteur puisse s'y référer ;

 $-$  la vérifier.

# **Épisode n° 11 – Le bon usage des minuscules et des majuscules**

 $\mathscr{P}$  Alain Gély\*

Combien faut-il attribuer de majus-<br>Cules au directeur général des ombien faut-il attribuer de majus-Impôts ou au ministre des Affaires étrangères ? Trois, pour ne pas risquer de les vexer ? Aucune, considérant qu'aucun des mots utilisés n'est un nom propre et ne se situe en début de phrase ? Une seule, pour faciliter la lecture et, si oui, où la situer ? Et pourquoi les Bretons ontils droit à une majuscule alors que les paysans ou les pêcheurs bretons ne peuvent généralement prétendre qu'à du « bas de casse » ?

Le « Lexique des règles typographiques en usage à l'Imprimerie nationale » (dernière édition en 2007) apporte des réponses précises à ces questions et à beaucoup d'autres. Le lecteur ou futur rédacteur scrupuleux s'y reportera.

On tentera simplement ici d'en extraire et d'en illustrer l'essentiel avec une idée principale : que nos textes soient clairs et agréables à lire, ce qui suppose d'en assurer la meilleure lisibilité et la plus grande cohérence possibles.

### **Majuscules et minuscules : les règles de base**

On le sait, les majuscules sont requises comme lettres initiales des noms propres. Elles ne s'appliquent pas aux noms communs ni aux adjectifs, sauf quand ils se situent au début d'une phrase, après un point ou des signes équivalents (points d'exclamation, d'interrogation ou de suspension). Il en est de même après un deux-points quand celui-ci introduit une citation, généralement présentée entre guillemets.

Cette règle générale admet toutefois des exceptions subtiles.

Ainsi les points d'exclamation, d'interrogation ou de suspension n'exigent pas de majuscule à leur suite lorsqu'ils ne servent qu'à détacher des éléments successifs d'une phrase.

Un exemple célèbre :

« Au voleur ! au voleur ! à l'assassin ! au meurtrier ! Justice, juste ciel ! Je suis perdu, je suis assassiné ; on m'a coupé la gorge : on m'a dérobé mon argent. »

(Molière, *L'avare*, acte IV, scène VII.)

Les quatre premières locutions interjectives, clairement liées, constituent en fait une seule phrase. En revanche, la cinquième est une nouvelle phrase.

Autre exception :

C'est aux cris de Vive l'empereur ! que la foule accueillit le souverain.

Ici, le deux-points est éludé ainsi que les guillemets qui, d'ordinaire, encadrent le texte cité. On remarque que le point d'exclamation, dans ce cas, n'achève pas la phrase et n'exige donc pas de majuscule à sa suite.

\* Article publié dans le n° 126, janvier-avril 2009. Au moment de la rédaction de cet article, Alain Gély était rédacteur en chef du *Courrier des statistiques*.

#### **Encadré 1 – Majuscules, minuscules, capitales, haut et bas de casse**

À l'instar du Parlement, la langue française écrite est dite bicamérale : chaque lettre de l'alphabet existe en deux versions, les minuscules et les majuscules. « Majuscules » ou « capitales » ? En toute rigueur, *capitales* s'emploie pour qualifier le style typographique et *majuscules* pour désigner le style orthographique, l'écriture manuscrite.

Ainsi, dans la phrase « LONGTEMPS MARCEL S'EST COUCHÉ DE BONNE HEURE », écrite ici en capitales, seules la première lettre et la dixième lettre sont majuscules.

En pratique, nombre de dictionnaires considèrent *capitales* et *majuscules* comme synonymes et, souvent, les logiciels de traitement de texte les confondent allègrement.

On parle aussi de haut de casse pour les capitales et de bas de casse pour les minuscules. En typographie, la casse est une boîte plate divisée en compartiments et servant à ranger les caractères. Le bas de cette boîte contenait les caractères minuscules tandis que les caractères majuscules était rangés dans la partie supérieure. Cet emplacement a servi, dans la profession, à désigner les divers types de caractères. Par « bas de casse » ou « bas-de-casse » il faut donc entendre les minuscules..

Notons aussi l'existence :

– des « petites capitales », capitales de la taille des minuscules, qui peuvent être utiles, voire recommandées ;

– et des lettrines, grandes capitales qui se déploient souvent sur plusieurs lignes au début d'un article.

### Alain Gély

requis au départ :

– d'un alinéa (même s'il ne se situe pas en début de phrase) ;

– d'une énumération matérialisée par des numéros ou par des lettres de classifications ;

– au premier mot d'un vers de type classique.

En revanche, la minuscule est de règle lorsque des alinéas commencent par des tirets.

### **La délicate question des organismes publics et des sociétés**

La capitale n'est pas seulement le signe distinctif de la première lettre des noms propres et des phrases.

On l'emploie aussi :

– pour les sigles (on y reviendra plus loin) ;

– pour certaines abréviations ;

– pour mettre en exergue un mot dans une phrase ou les « mots caractéristiques » dans certaines locutions ou expressions.

Arrêtons-nous sur ce dernier point en l'illustrant par l'exemple des organismes publics.

Il faut distinguer les organismes multiples (ceux dont il existe un certain nombre du même type) et les organismes uniques.

Pour les organismes multiples, leurs noms sont des noms communs d'espèce qui restent en bas de casse. Ils peuvent être individualisés soit par un nom propre, soit par des termes de spécialisation qui sont en quelque sorte des « quasi-noms propres » et qui requièrent la capitale.

On écrit :

– la chambre de commerce de Lyon ;

L'emploi de la capitale est également – la caisse régionale de sécurité o la République; sociale ;

- la cour d'assises du Rhône ;
- le service des Eaux et Forêts ;
- l'état-major de la 5<sup>e</sup> armée ;
- l'institut Pasteur de Bordeaux.

Ainsi, il n'y a pas lieu, par exemple, d'attribuer une capitale aux ministères et encore moins aux directions.

Les cas où un nom commun exige une majuscule sont principalement les suivants :

– les « quasi-noms propres » qui spécifient une conférence ou un congrès :

o la conférence des Six ;

o la conférence du Désarmement.

– quelques noms communs qui désignent des institutions :

o les États baltes ;

o l'Administration (au sens de l'autorité administrative ) ;

o le Congrès (en tant que réunion des deux chambres du Parlement)… ;

– des adjectifs qui qualifient des « quasi-noms propres » mais à la condition qu'ils se situent avant eux :

o le secrétariat d'État aux Anciens Combattants ;

o le ministère des Affaires étrangères.

Pour ce qui est des organismes uniques, le premier mot nécessaire à l'identification portera une majuscule ainsi que l'adjectif qui le précède éventuellement :

- le Bureau des longitudes ;
- la Cour des comptes ;
- le Comité de salut public ;
- la Haute Cour de justice ;
- la Sécurité sociale (l'institution).

### **Encadré 2 – Exemples d'alinéas non séparés par des points**

*1 er cas : énumération avec tirets*  La Grande-Bretagne comprend : – l'Angleterre ; – l'Écosse ; – le pays de Galles. *2 e cas : alinéas sans tirets et sans numérotation*  Nous étudierons successivement : L'illusion de la sécurité collective ; La diplomatie des coups de force ; Le déclenchement de la guerre. *3 e cas : énumération avec numéro ou lettre de classification*  Le Code pénal français distingue trois catégories d'infractions : 1. Les crimes ; 2. Les délits ; 3. Les contraventions. *4 e cas : vers de type classique* Mignonne, allons voir si la rose, Qui ce matin avait déclose Sa robe de pourpre au soleil, A point perdu cette vesprée … *On notera que les minuscules s'imposent aussi dans le cas d'une liste, même numérotée, au sein d'un même paragraphe :*  « La communauté se dissout : 1° par la mort naturelle ; 2° par la mort civile ; 3° par le divorce ; 4° par la séparation de corps ; 5° par la séparation de biens. » (Code civil, article 1441).

En théorie ces règles s'appliquent aussi aux sous-ensembles de ces organismes. Les sous-directions, divisions ou bureaux, voire sections ou autres unités, devraient être traitées comme le « ministère du Travail, des Relations sociales, de la Famille, de la Solidarité et de la Ville »… Inconvénients de cette pratique : elle alourdit sensiblement la lecture et donne un côté pompeux. Dans le *Courrier des statistiques*, on cherche à résister à l'emploi abusif des capitales, ne serait-ce que pour bien faire ressortir celles qui s'imposent vraiment. mais les spécialistes ne sont pas tous sur la même longueur d'onde.

S'agissant des sociétés, associations, centres, comités, compagnies, syndicats… la capitale est attribuée au premier mot « faisant indiscutablement partie de la raison sociale ». Si ce premier mot est un article ou un adjectif, le nom qui suit porte également une majuscule :

– l'association Les Amis de la nature ;

- la Banque industrielle du Nord ;
- la compagnie d'assurance L'Urbaine et la Seine ;

– la société La Grande Maison de blanc.

S'agissant maintenant des personnalités qui dirigent ces organismes, à qui attribuer des majuscules et combien ? Un ministre « quelconque » n'a pas droit à la majuscule, que peut seul revendiquer le Premier ministre. On pourra craindre de vexer tel président de chambre à la Cour des comptes en ne l'appelant pas « Président » mais, dans le paragraphe suivant, on n'attribuera qu'une minuscule à un président d'association locale… Où tracer la frontière entre les personnes qui seraient suffisamment importantes et celles qui ne le seraient pas ? Le mieux est sans doute de réserver le même sort à tous les présidents en leur attribuant le bas de casse (voir aussi l'encadré sur les titres de civilité). *A fortiori*, les directeurs, même généraux, se contenteront d'une minuscule.

# **Dates et lieux**

La logique des règles énoncées pour les organismes est transposable aux dates et aux lieux.

Ainsi, le cap Vert, la mer Morte et le mont Blanc exigent une capitale pour les mots qui les singularisent et seulement pour eux. Idem pour la fête du Travail, le Mardi gras et le mercredi des Cendres.

Ici aussi, on met la capitale à l'adjectif précédant le substantif considéré comme un nom propre, sauf toutefois s'il y a une idée de comparaison ou d'opposition entre deux états, situations… car il a alors une fonction d'adjectif qualificatif :

- le Grand Canyon ;
- la basse Seine.

On met la capitale aux différents mots reliés par un trait d'union, à l'exception des articles et des prépositions.

- Colombey-les-Deux-Églises ;
- les députés du Val-de-Marne ;
- les Pays-Bas.

Les dates ne requièrent pas de majuscules sauf quand elles désignent un événement historique :

- le 22 septembre, aujourd'hui, je m'en fous (G. Brassens) ;
- les massacres de Septembre ;
- le 14 Juillet ;

– le 14 juillet au matin, le roi se leva comme à l'accoutumée.

Les noms d'habitants, de pays ou de villes utilisés adjectivement s'écrivent en bas de casse (minuscule), sinon avec une capitale initiale :

- les Français ;
- les Canadiens français ;
- les agriculteurs français.

### **Encadré 3 – Titres de civilité, honorifiques et religieux**

Ces titres ne peuvent s'abréger que lorsque l'on parle de la personne et que le titre est suivi du nom ou de la qualité de cette personne. Mais, inversement, ces titres seront composés en toutes lettres chaque fois que l'on s'adressera à la personne (avec du bas de casse lors d'une adresse verbale, avec une capitale lors d'une adresse écrite) ou lorsque ces titres seront employés seuls, car ils ont alors une fonction grammaticale dans la phrase.

J'ai rencontré M. Dupont et Mme Martin.

Bon appétit, messieurs !

Veuillez agréer, Madame, l'expression…

Elle faisait la conversation avec le monsieur du banc.

De nombreuses subtilités peuvent ici intervenir. On n'y entrera pas dans le cadre du présent article : le lecteur curieux se reportera aux « Règles typographiques… » (op. cit.)

# **L'emploi des capitales dans les sigles et les abréviations**

Les sigles sont des groupes de lettres désignant certains organismes dont le nom comporte plusieurs mots. Ils sont formés de la première lettre, ou des premières lettres ou encore de la première syllabe de chacun des constituants les plus importants. On parle d'acronymes lorsque le sigle peut se prononcer comme un mot ordinaire.

Quand et où opter pour des capitales ? Il n'y pas de règle stricte qui stipule un nombre de lettres minimum ou maximum, à partir duquel on emploierait des minuscules.

Dans le *Courrier des statistiques*, on adoptera la pratique la plus courante :

– pour les sigles qui comportent trois lettres ou moins (CGT, ONU,…) on utilise toujours des capitales ;

– pour les sigles non prononçables, ceux qu'on doit épeler, ils s'écrivent aussi en capitales quel que soit le nombre de lettres (SNCF, DGDDI,…) ;

– on réserve la capitale à la première lettre des acronymes de plus de trois lettres (Insee, Unesco, Coreper, Miviludes…).

Notons que les lettres qui constituent les sigles perdent leurs accents (EDF), même en bas de casse : Insee...

Remarquons enfin que la pratique consistant à séparer les lettres des sigles par des points est désormais tombée en désuétude. Ceci les allongeait inutilement. On n'écrit donc plus D.G.S.E. mais DGSE.

Mais cette règle quasi-unanimement admise pour les sigles ne vaut pas toujours pour les abréviations.

Les abréviations sont de deux sortes :

– les abréviations de circonstance, destinées à simplifier l'écriture, notamment, de mots longs et fréquemment employés dans l'ouvrage considéré. Ces abréviations sont bien utiles, par exemple, dans des tableaux statistiques chargés ;

– les abréviations conventionnelles.

Qu'elles soient conventionnelles ou de circonstance, les abréviations se terminent généralement par un point et conservent les majuscules des mots qu'elles résument.

Exceptions :

– les abréviations de trois lettres ou moins passent en capitales quand elles sont analogues à des sigles, qu'elles soient ou non prononçables (CV pour curriculum vitae, JO pour Journal officiel de la République française et R.S.V.P. pour répondez s'il vous plaît… avec des points, s'il vous plaît !) ;

– on ne met pas de point à la fin d'une abréviation quand celle-ci s'achève par la dernière lettre du mot résumé (bd pour boulevard, fg pour faubourg).

# **Résumé**

On évitera d'abuser des lettres capitales en dehors des cas qui exigent leur emploi, en début de phrase et pour les noms propres.

À l'exception de ces cas, les capitales ne s'imposent que lorsqu'on a affaire à un caractère unique, bien spécialisé ou particulier. Ainsi, les « quasi-noms propres » qui spécifient les attributions d'un ministère, requièrent des capitales ; mais ce n'est pas vrai pour le mot *ministère* lui-même, non plus que pour le ministre, ni *a fortiori* pour un directeur, même général !

On peut aussi recourir aux lettres capitales quand on veut mettre un mot ou une expression en exergue dans une phrase.  $\blacksquare$ 

# **Épisode n° 12 – Ce que l'on ponctue bien se lit plus aisément**

 $\mathscr{P}$  Alain Gély\*

Soit une phrase comme : « Les mar-<br>Cheurs, fatigués, s'arrêtèrent ». Une oit une phrase comme : « Les martelle phrase est très sensible au bon emploi, ou non, de la ponctuation :

– si on en retire les virgules, elle change de sens. En effet, dans ce cas, les seuls marcheurs qui étaient fatigués se sont arrêtés – les autres étant réputés continuer la route. Avec les virgules, le groupe entier avait fait halte :

– si on oublie une des deux virgules, la phrase est boiteuse – à l'image des marcheurs contraints à une pause ou à l'abandon. Le lecteur s'arrête aussi et s'interroge. Il peut hésiter entre les deux interprétations. Il perd du temps et peut-être le sens de la phrase.

Cet exemple illustre l'importance d'une ponctuation judicieuse, au-delà du simple respect des règles grammaticales. Le *Grevisse,* auquel on empruntera largement, le confirme *:* 

*La ponctuation est l'ensemble des signes conventionnels servant à indiquer, dans l'écrit, des faits de la langue orale comme les pauses et l'intonation, ou à marquer certaines coupures et certains liens logiques. C'est un élément essentiel de la communication écrite.* [*Grevisse. Le bon usage*, Douzième édition refondue par André Goosse, éd. Duculot, 1988, pp 155-188.]

Le « Lexique des règles typographiques en usage à l'Imprimerie nationale » (dernière édition en 2007) fournit aussi des indications précises à ce propos, utiles au rédacteur d'articles pour le *Courrier des statistiques* ou pour d'autres publications.

# **Les ponctuations qui marquent généralement la fin d'une phrase**

Le plus souvent, les **simples points**  terminent les phrases. Toujours ? Non ! Il existe des exceptions :

– on ne met pas de point final à la fin des titres ou intertitres ;

– quand une phrase est incluse dans une parenthèse, le point « final » est censé être suivi de la parenthèse fermante ; *idem* pour des crochets ou des guillemets (voir l'encadré qui discute ce point et nuance fortement cette recommandation) ;

– il existe des « phrases adverbiales » sans verbe, séparées par des points :

*Je vais m'allonger et me laisser glisser dans les ténèbres pour toujours. Étrange aliénation.* (M. Tournier, *Vendredi ou les limbes du Pacifique*) ;

– il est aussi admis, désormais, d'employer un point pour détacher de la phrase un membre auquel on veut donner un relief particulier :

« Montélimar et surtout Romans ont aussi quelques mots à dire. Et lourds de sens. » (Emmanuel Le Roy Ladurie, *Carnaval de Romans*).

Les points peuvent aussi intervenir dans les abréviations. On consultera, à ce sujet, l'article paru dans le numéro 126 du *Courrier* : « Le bon usage des minuscules et des majuscules ».

**Les points d'interrogation** terminent une phrase interrogative en style direct. En revanche, l'interrogation indirecte n'appelle pas de point d'interrogation :

« Je me demande s'il reviendra. »

On notera que les points d'interrogation subsistent dans les titres, ce qui les distingue des simples points.

Les **points d'exclamation** sont obligatoires après les interjections : « Enfin ! » Il est vrai, s'agissant d'articles pour le *Courrier des statistiques,* que de telles interjections sont plutôt rares ! Mais elles ne sont nullement proscrites : quelques traits d'humour, le désir de souligner un paradoxe… peuvent conduire l'auteur d'un article à y recourir.

Un peu plus délicat est l'emploi des **points de suspension**. Pas de difficultés quant à leur nombre : ils vont toujours par trois. Y compris dans le cas où ils finissent une phrase, puisqu'ils « absorbent » alors le point final.

### **Les autres signes de ponctuation font respirer le texte**

Les **points de suspension** peuvent aussi se situer au milieu d'une phrase. Ils marquent alors une suppression, une interruption, un sous-entendu… Quand ils remplacent un *et cætera,* ils

<sup>\*</sup> Article publié dans le n° 127, mai-août 2009. Au moment de la rédaction de cet article, Alain Gély était rédacteur en chef du *Courrier des statistiques*.

### **Encadré 1 : Le point final : avant ou après la parenthèse ?**

En principe, la règle de base s'énonce ainsi : quand une phrase s'achève par une parenthèse, le point « final » est censé se situer avant elle. Il en est de même pour le point d'exclamation ou d'interrogation. Idem pour une phrase s'achevant par des crochets ou des guillemets.

En fait, le bon sens semble commander de situer le point après une parenthèse ou un guillemet fermants quand ces derniers ne concernent que le(s) dernier(s) mot(s) de la phrase.

*Un paysage pourra être beau, gracieux, sublime, insignifiant ou laid ; il ne sera jamais risible* (Bergson, *Le Rire*).

Le positionnement du point avant la parenthèse ne s'impose que dans un seul cas : lorsque le passage entre parenthèses, ou entre guillemets, constitue lui-même une phrase entière.

Au total, c'est l'intention de l'auteur qui prévaut.

Exemple :

*Pourquoi avez-vous crié « Au secours » ?*

Ici, le sens général est interrogatif. Le point d'exclamation qui aurait normalement suivi *Au secours* s'efface, disparaît. Le point d'interrogation se situe évidemment après le guillemet fermant.

Ainsi, en dépit des injonctions réitérées d'un correcteur automatique, on admettra dans le *Courrier des statistiques* que le point final soit vraiment final, c'est-à-dire qu'il se situera après la parenthèse fermante (sauf quand celle-ci enferme une phrase entière).

ne s'y ajoutent pas : on écrit *etc.* sans y ajouter de points de suspension.

Au milieu d'une phrase, les points de suspension n'exigent pas d'être suivis par une capitale. Il en est de même, à titre exceptionnel, pour les points d'interrogation et d'exclamation qui peuvent se situer au cœur d'une phrase sans être suivis d'une capitale :

« Je lui criai tout bas : / « Meaulnes ! tu repars ? » (Alain-Fournier, *Le Grand Meaulnes*).

Les **deux points** [*le deux-points* en termes d'imprimerie] précèdent une explication, une reformulation, une synthèse de ce qui vient d'être écrit.

Exemple : « La conjoncture s'améliore dans l'industrie : l'indicateur du climat des affaires progresse de 5 points. » Ici, il y a une affirmation, les deux points introduisent la donnée statistique qui la justifie.

Les deux points introduisent également une citation. Ils amorcent aussi des énumérations (voir encadré 1).

On doit éviter, autant que possible, d'employer les deux points deux fois de suite dans la même phrase. On les supprime à la fin des titres et intertitres.

Le **point virgule** – dont « Mai 68 » et Michel Tournier auraient paraît-il demandé la mort – reste bien vivant et utile. Il marque une pause de moyenne durée. Il est employé pour séparer les parties d'une phrase dont une au moins est déjà subdivisée par la virgule, ou pour séparer des propositions de même nature qui ont une certaine étendue. Il peut lier deux phrases grammaticalement correctes mais logiquement associées, qu'un point séparerait abusivement du point de vue de l'auteur :

« En mai, les défaillances d'entreprises ont recommencé d'augmenter ; toutefois, elles restent inférieures à leur moyenne de longue période. »

On doit éviter de faire du point virgule un emploi excessif.

Combien de **virgules** insérées mal à propos ou oubliées à tort !

Voici un exemple, inspiré d'un cas réel signalé par Eric Dubois.

« Les conjoncturistes répondent non, pas parce qu'ils savent mais parce qu'on les interroge. » Cette phrase déroutera le lecteur, parce qu'elle est grammaticalement un peu boiteuse, et pourra paraître injuste aux professionnels concernés. Plus correcte, quant à la forme et sur le fond, « Les conjoncturistes répondent, non pas

### **Encadré 2 : Comment présenter une énumération ?**

Une énumération est généralement introduite par deux points. Chaque passage de cette énumération se termine par un point-virgule.

Si l'énumération est courte, elle pourra se situer dans une phrase, sans tirats

Quand la longueur de la liste le justifie, ou simplement pour aérer le texte, les passages peuvent devenir des paragraphes. Ils sont alors précédés chacun d'un tiret ou d'un signe équivalent. Chaque paragraphe de l'énumération introduite par deux points, sauf le dernier, se termine alors par un point-virgule, et ceci quelle que soit sa ponctuation interne. Si l'un de ces paragraphes se subdivise à son tour, chaque sous-paragraphe, sauf le dernier, se termine par une virgule. Le tout est clos par un point.

Exceptionnellement, si la phrase se poursuit à la suite de l'énumération, le dernier paragraphe de celle-ci se terminera par une virgule.

Voir une illustration de ces préceptes dans la partie de cet article sur l'espacement des signes de ponctuation : il s'y trouve justement une énumération qui comporte une subdivision dans son dernier item.

parce qu'ils savent mais parce qu'on les interroge » fera sourire.

Autre exemple :

« Peu m'importe si tu m'aimes, je me fous du monde entier » dont le sens est notablement différent de « Peu m'importe, si tu m'aimes je me fous du monde entier » (Edith Piaf).

En principe, les virgules séparent sujets, compléments, épithètes, attributs et propositions de même nature, s'ils ne sont pas unis par une conjonction de coordination (et, ou…).

Exemple : « Les ménages n'ayant pas d'enfant, ceux qui en ont un seul et ceux qui en ont deux, constituent les trois quarts des ménages français. »

Les virgules isolent aussi les mots formant répétition ou mis en apostrophe, les propositions relatives explicatives.

Elles sont particulièrement utiles, pour des raisons de clarté, quand elles indiquent qu'un terme ne doit pas être rattaché à celui qui le précède immédiatement :

*C'est le symbole unique de l'interrogation, dont la langue française avait besoin* (Vendryes, *Langage*) [*Dont* a pour antécédent *le symbole unique* et non *l'interrogation*]

On évitera en général de séparer par une virgule plusieurs sujets et leur verbe, de même que le verbe et le complément d'objet, direct ou indirect. Voir à ce sujet le passage relatif aux enchâssements dans l'épisode n° 2 de la rubrique « Savoir compter, savoir conter » (*Le Courrier des statistiques* n° 113-114, mars-juin 2005).

Deux « ni » peu éloignés l'un de l'autre ne doivent pas non plus être séparés par une virgule.

On fera toujours précéder « etc. » d'une virgule.

Toutefois, une virgule peut précéder un *et* si on veut introduire une incise. Comment reconnaître une incise ? Par les conséquences de sa suppression ! Normalement, la suppression d'une incise laisse une phrase grammaticalement correcte. Cette méthode permet, en général, de repérer une virgule manquante ou superflue.

Notons que la « question des virgules » doit inciter le rédacteur à éviter des phrases trop longues. En effet, le risque est grand de se tromper – et d'égarer le lecteur – dans une phrase où se multiplient précisions et incises.

Les **parenthèses** servent à intercaler dans une phrase une indication, une précision accessoire. Elles sont utiles mais il ne faut pas en abuser et surtout ne pas insérer de parenthèses dans un passage lui-même entre parenthèses : un article n'est pas un programme informatique !

En fait, la parenthèse constitue un enchâssement (cf. article cité ci-dessus). À ce titre, elle doit être très rare, réservée pour l'essentiel aux appels bibliographiques. Sa principale utilité est de contenir un ou plusieurs chiffres. Dans ce cas, elle doit être positionnée à la fin de la phrase, sauf s'il y a ambiguïté.

Exemple : *En 2009, les cotisations versées par les salariés reculeraient (– 0,8 % après + 1,6 %), en raison de la baisse de la masse salariale.*

La parenthèse ne peut ici se retrouver à la fin de la phrase car les chiffres qu'elle contient portent sur les cotisations et non la masse salariale.

Les **crochets** servent notamment à encadrer une intercalation à l'intérieur d'une parenthèse ou immédiatement après une parenthèse. Ils seront donc rarissimes. Dans les citations, on les utilise pour signaler les suppressions, pour marquer les restitutions ou pour isoler des ajoutés, indispensables au sens, qu'on ne veut pas mettre en note. Dans les ouvrages de linguistique, la prononciation est souvent donnée entre crochets.

Les **guillemets** vont normalement par doubles paires. On les trouve surtout au début, puis à la fin d'une citation. Ils s'emploient aussi :

– pour des mots ou locutions qui ne font pas partie du langage régulier (néologismes, régionalismes, expressions populaires, mots étrangers qui n'auraient pas été écrits en italique) ;

– pour des mots que l'on veut mettre en évidence.

Rappelons que les doubles chevrons « » sont requis dans un texte français. Les paires d'apostrophes ou doubles quotes, dites guillemets anglais, doivent être employées dans les bibliographies quand elles mentionnent des ouvrages ou articles anglo-saxons.

Les **tirets** s'utilisent isolément ou par deux :

– employé seul, le tiret signale chaque terme d'une énumération présentée en sommaire ou même en alinéa ; dans les dialogues, il indique le changement d'interlocuteur ;

– encadrant un ou plusieurs mots, à la façon des parenthèses, afin de mettre une idée en relief. Ceci doit rester exceptionnel. Dans ce cas, le second tiret sera supprimé avant un point final.

Dernier signe de ponctuation répertorié par Grevisse : la **barre oblique** (/). Elle remplace généralement une conjonction de coordination :

*Voilà pour la différence artisan/bourgeois. Quant au contraste paysan/ citadin* […] (le Roy Ladurie, *Carnaval de Romans*) [lire : entre artisans et bourgeois etc.]

Elle est surtout employée dans la formule *et/ou.* Un peu lourde, cette option a l'avantage de bien indiquer que le « ou » est inclusif  $($  = l'un ou l'autre ou les deux) et non exclusif (soit … soit…).

Elle remplace *par* dans des expressions techniques : km/h.

La barre oblique permet enfin, dans une citation, de marquer les endroits ou l'auteur va à la ligne dans le texte d'origine. Cette précision peut avoir de l'importance, par exemple dans les vers.

## **D'autres signes peuvent être utiles**

Les **astérisques** indiquent généralement un renvoi, souvent en bas de page. On les utilisera de préférence aux chiffres quand ceux-ci risquent de créer une confusion - dans les ouvrages scientifiques ou dans les tableaux statistiques, par exemple. Il est aussi plus aisé, pour le lecteur, de retrouver un astérisque dans le texte qu'on a provisoirement délaissé pour consulter une note de bas de page.

Cette observation nous permet de rappeler qu'il est déconseillé de recourir aux notes de bas de page. À celles-ci, on préférera l'insertion dans le texte lui-même d'une explication vraiment indispensable, quitte à lui consacrer un encadré si cette explication est à la fois utile et longue.

L'astérisque peut aussi être utilisé dans un sens convenu : on en indiquera alors la signification au début de l'article.

À titre anecdotique, mentionnons la possibilité de remplacer par des astérisques un nom que l'on désire taire : « Il se rendit chez Marcel P\*\*\* ».

Les astérisques ne sont pas censés aller par groupes de plus de trois.

Les **points de suspension entre cro-**

**chets** ou entre parenthèses sont utiles et même requis quand on produit une citation incomplète. Les points de suspension ainsi signalés permettent alors de distinguer la coupure et des points de suspension qui auraient figuré dans le texte cité.

Un **point d'exclamation entre parenthèses** pourra être utile : il signalera un détail piquant ou remplacera un sic, pour bien marquer qu'un propos absurde ou incorrect a bien été prononcé ou écrit comme on vient de l'indiquer.

# **L'espacement des signes de ponctuation**

En dehors des courtes justifications (pour des titres, par exemple) pour lesquelles les règles ci-après doivent être nuancées, on se souviendra que :

• la virgule et le point sont toujours collés au mot précédent ;

• une espace insécable doit être placée devant le point-virgule, le point d'exclamation et le point d'interrogation (qui ne seront jamais collés au mot qui précède). En général, les programmes de traitement de texte les insèrent automatiquement. À défaut, on pourra se reporter au *Courrier des statistiques* n° 124 page 55, où l'encadré 2 décrit trois méthodes pour insérer des espaces insécables ;

• les deux points, le tiret, les quillemets sont précédés et suivis d'une espace. Les deux points ne doivent jamais se trouver en début de ligne, on mettra donc une espace insécable devant eux. On insérera des espaces

insécables après le guillemet ouvrant et avant le guillemet fermant afin d'éviter ce type de problème ;

- les parenthèses et les crochets ne portent intérieurement aucun blanc ;
- les points de suspension :

– remplaçant le début d'un texte, sont suivis de l'espacement normal des mots,

– dans la ligne tenant lieu d'une fin de phrase ou de mot, sont collés à la dernière lettre,

– mis pour un mot unique, sont précédés et suivis de l'espacement normal.

## **Quelques mots sur les italiques, caractères gras et soulignements**

Les **caractères italiques** s'opposent aux caractères romains, dits encore droits ou normaux.

Ils ne constituent pas à proprement parler des signes de ponctuation. Mais, associés à ceux-ci, ils peuvent contribuer à diversifier et à clarifier le texte.

Les italiques sont de rigueur quand on emploie des mots ou des locutions étrangères ou quand on emploie un néologisme. Ils sont également requis pour les notes de musique, les titres d'œuvres artistiques, le nom propre donné à un bateau, à une maison, pour les enseignes.

Ils servent aussi, plus généralement :

– soit à indiquer que les mots sont employés avec une valeur différente de leur valeur ordinaire ;

– soit à marquer que le scripteur (sic) ne les reprend pas à son compte ;

– soit à attirer l'attention sur leur importance.

Remarque : dans un ensemble en italiques, on imprime en caractères romains les mots qui seraient en italiques dans un texte ordinaire.

Dans cet article, outre le titre et les intertitres, on a eu recours aux **caractères gras** à plusieurs reprises. Il s'agissait surtout de matérialiser le plan détaillé de l'article. Le lecteur qui souhaiterait retourner au passage concernant les astérisques, par exemple, le retrouvera plus aisément.

Les caractères gras pourront aussi mettre en exergue un mot sur lequel on désire attirer particulièrement l'attention. De ce souci, il se déduit qu'un emploi abusif irait à l'encontre de cet objectif.

Il en est de même pour le **soulignement** qu'on n'emploiera que très exceptionnellement afin de ne pas surcharger le texte et de ne pas handicaper la lecture. Le soulignement est d'ailleurs banni de la plupart des textes imprimés et quasi absent de l'internet.

# **En résumé**

Les signes de ponctuation situés à la fin d'une phrase ont pour première fonction d'assurer que celle-ci est grammaticalement correcte.

Insérée dans une phrase, la ponctuation a surtout vocation à la clarifier.

Éventuellement aidés par les caractères italiques ou gras, les signes de ponctuation servent aussi à faire vivre le texte en mettant en évidence certains mots ou passages.

On s'efforcera de suivre ces quelques recommandations :

– on ne met pas de point final à la fin des titres ou intertitres ;

– les points d'interrogation subsistent dans les titres, ce qui les distingue des simples points ;

– on écrit *etc.* sans y ajouter de points de suspension ;

– les italiques sont de rigueur quand on emploie des mots ou des locutions étrangères ;

– les doubles chevrons « » sont requis dans un texte français.